# **МІНІСТЕРСТВО ОСВІТИ І НАУКИ УКРАЇНИ**

# **ХАРКІВСЬКИЙ НАЦІОНАЛЬНИЙ ЕКОНОМІЧНИЙ УНІВЕРСИТЕТ ІМЕНІ СЕМЕНА КУЗНЕЦЯ**

# **КОНСУЛЬТАЦІЙНИЙ ПРОЕКТ**

**Методичні рекомендації для студентів спеціальності 186 "Видавництво та поліграфія" освітньої програми "Технології електронних мультимедійних видань" другого (магістерського) рівня**

> **Харків ХНЕУ ім. С. Кузнеця 2023**

УДК 655(072.034) М54

> **Укладачі:** О. І. Пушкар В. П. Гаврилов І. О. Хорошевська

Затверджено на засіданні кафедри комп'ютерних систем і технологій. Протокол № 5 від 30.11.2022 р.

*Самостійне електронне текстове мережеве видання*

 М54 рекомендації для студентів спеціальності 186 "Видавництво та по-**Консультаційний** проект [Електронний ресурс] : методичні ліграфія" освітньої програми "Технології електронних мультимедійних видань" другого (магістерського) рівня / уклад. О. І. Пушкар, В. П. Гаврилов, І. О. Хорошевська. – Харків : ХНЕУ ім. С. Кузнеця, 2023. – 52 с.

Подано вимоги до змістового наповнення і структурного подання консультаційного проєкту. Наведено рекомендації до виконання наукової, практичної та дидактичної складових консультаційного проєкту. Уміщено зміст контрольних точок виконання проєкту та вимоги до оформлення й захисту консультаційного проєкту.

Рекомендовано для студентів спеціальності 186 "Видавництво та поліграфія" освітньої програми "Технології електронних мультимедійних видань" другого (магістерського) рівня.

#### **УДК 655(072.034)**

© Харківський національний економічний університет імені Семена Кузнеця, 2023

# **Вступ**

<span id="page-2-0"></span>Консультаційний проєкт (КП), який виконують студенти другого (магістерського) рівня, є передостаннім етапом навчання і підготовки висококваліфікованих фахівців за спеціальністю "Виробництво та технології". Він концентрує знання та продукує уміння, що розширюють теоретичну та практичну підготовку майбутніх фахівців, закріплює їхні професійні навички. Консультаційний проєкт розглядають як основу дипломної роботи.

У процесі виконання консультаційного проєкту студенти виявляють рівень підготовки за спеціальністю 186 "Видавництво та поліграфія", здатність самостійно ставити та вирішувати науково-практичні завдання, уміння працювати зі спеціалізованою літературою, нормативними документами, сучасним апаратним і програмним забезпеченнями, здатність досягати науково-практичних результатів у вигляді нових або вдосконалених методик, моделей, методів, класифікацій, технологій та ін.

Результати навчання та компетентності, які формує КП, наведено в табл. 1.

Таблиця 1

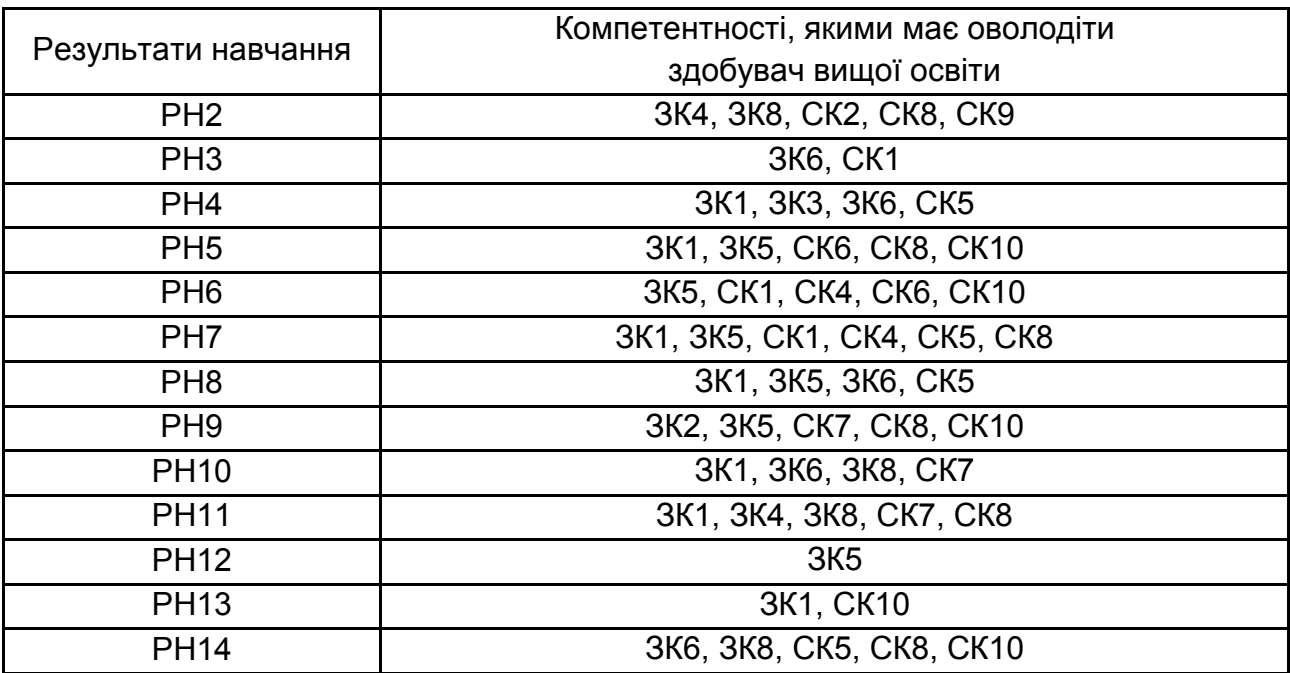

#### **Результати навчання та компетентності, які формує КП**

*Примітка.*

РН2. Оцінювати перспективи, створювати науково-технічно обґрунтовані прогнози досліджувати й здійснювати концептуально-змістове моделювання тенденцій розвитку галузі.

РН3. Приймати ефективні рішення з питань видавництва та поліграфії, у тому числі у складних і непередбачуваних умовах; прогнозувати їх розвиток та кон'юнктуру ринку; визначати фактори, що впливають на досягнення поставлених цілей, зокрема, вимоги споживачів; аналізувати і порівнювати альтернативи; оцінювати ризики та імовірні наслідки рішень.

РН4. Вільно спілкуватись усно і письмово українською мовою та однією з іноземних мов (англійською, німецькою, італійською, французькою, іспанською) при обговоренні професійних питань, досліджень та інновацій в сфері видавництва і поліграфії та дотичних проблем.

РН5. Розробляти та виконувати проекти видавничо-поліграфічного виробництв та систем їх інженерно-технічного забезпечення з врахуванням інженерних, правових, економічних, екологічних та соціальних аспектів, здійснювати їх інформаційне та методичне забезпечення.

РН6. Здійснювати управління складною діяльністю у сфері видавництва та поліграфії, організовувати та вдосконалювати діяльність видавничо-поліграфічних виробництв, розробляти плани і заходи з їх реалізації, забезпечувати якість, та розраховувати техніко-економічну ефективність виробництва.

РН7. Здійснювати комп'ютерне проектування окремих складових технологічного процесу.

РН8. Розробляти і впроваджувати ефективні технології, розробляти інструкції та технологічні регламенти на випуск продукції видавництва та поліграфії.

РН9. Здійснювати дослідження та/або провадити інноваційну діяльність з метою отримання нових знань та створення нових технологій та продуктів в сфері видавництва і поліграфії та в ширших мультидисциплінарних контекстах.

РН10. Будувати та досліджувати моделі технологічних процесів видавництва та поліграфії, оцінювати їх адекватність, визначати межі застосовності.

РН11. Застосовувати сучасні експериментальні та математичні методи, інформаційні технології та спеціалізоване програмне забезпечення для досліджень і розробок у сфері видавництва та поліграфії.

РН12. Відшуковувати необхідні дані в науковій літературі, базах даних та інших джерелах, аналізувати та оцінювати ці дані.

РН13. Використовувати у практичній діяльності знання вітчизняного та міжнародного законодавства щодо захисту та збереження авторських прав при виготовленні друкованих та електронних видань, паковань, мультимедійних інформаційних продуктів та інших видів виробів видавництва й поліграфії.

РН14. Аналізувати, дискутувати та визначати найбільш доцільне рішення щодо проектування та прикладної реалізації процесу розробки друкованої та мультимедійної продукції.

ЗК1. Здатність застосовувати знання у практичних ситуаціях.

ЗК2. Здатність генерувати нові ідеї (креативність).

ЗК3. Здатність спілкуватися іноземною мовою.

ЗК4. Здатність до пошуку, оброблення та аналізу інформації з різних джерел.

ЗК5. Здатність розробляти проекти та управляти ними.

ЗК6. Здатність приймати обґрунтовані рішення.

ЗК8. Здатність до абстрактного мислення, аналізу та синтезу.

СК1. Здатність комплексно оцінювати вплив середовища функціонування технологічних і виробничих процесів для удосконалення параметрів продукції.

СК2. Здатність критично осмислювати проблеми видавництва і поліграфії та на межі галузей знань, а також перспективних напрямів розвитку галузі.

СК4. Здатність організовувати експлуатацію технічних та програмних засобів видавничого опрацювання інформації, матеріалів, аналізувати та оцінювати можливості адаптації технологічних комплексів для ефективного використання під час підготовки усіх видів продукції видавництва та поліграфії у конкретній виробничій системі.

СК5. Здатність розробляти та впроваджувати нові технологічні процеси, зокрема ресурсо- та енергозберігаючі технології, та види продукції у сфері видавництва та поліграфії, здійснювати оптимізацію виробничих процесів відповідно до поставлених вимог.

СК6. Здатність організовувати діяльність та ефективно керувати установами/підрозділами у сфері видавництва та поліграфії.

СК7. Здатність застосовувати сучасні методи та інструменти для досліджень у сфері видавництва та поліграфії, а також забезпечення якості продукції.

СК8. Здатність розробляти і реалізовувати наукові та прикладні проєкти у сфері видавництва і поліграфії та з дотичних до неї міждисциплінарних напрямів з урахуванням технічних, економічних, соціальних, правових та екологічних аспектів.

СК9. Проводити аналіз сучасних цифрових медіапродуктів як культурних форм напрямів підвищення ефективності діяльності підприємства.

СК10. Здатність до здійснення організації виробництва електронного мультимедійного видання.

Отже, студенти демонструють здатність аналізувати й узагальнювати інформацію, робити висновки, обґрунтовувати доцільність досягнутих результатів та доводити їхню практичну цінність.

Мета методичних рекомендацій – допомогти студенту уникнути помилок і неточностей під час виконання й оформлення пояснювальної записки КП та забезпечити цілісність підходу до процесу його реалізації.

У процесі виконання консультаційного проєкту студенти демонструють набуті компетентності за науковим, практичним та дидактичним напрямами діяльності. Кожен із напрямів відображено в певних розділах КП.

Для виконання КП студенти самостійно вибирають керівника, який є викладачем кафедри комп'ютерних систем і технологій.

Результати КП мають бути впровадженими в навчальний процес. Форму впровадження студент вибирає за погодженням із керівником проєкту.

5

# <span id="page-5-0"></span>**1. Мета та завдання консультаційного проєкту**

**Метою консультаційного проєкту** є вирішення наукової проблеми, що виникла у видавничо-поліграфічній сфері, а також отримання конкретного науково-практичного результату, який у певній формі буде впроваджено у навчальний процес.

#### **Завдання консультаційного проєкту:**

оволодіння практичними навичками використання сучасних методів наукових досліджень з метою постановки конкретних науково-практичних завдань дослідження, що повинні бути вирішені в КП;

освоєння технології опрацювання спеціалізованої літератури, нормативних документів, довідників та інтернет-джерел, використання отриманої інформації для аналітичного узагальнення й формулювання рекомендацій і висновків щодо процесу вирішення завдань дослідження;

систематизація, закріплення та поглиблення теоретичних і практичних знань, умінь і навичок, отриманих студентами спеціальності 186 "Видавництво та поліграфія" у процесі вивчення навчальних дисциплін, з метою їх застосування для вирішення завдань дослідження;

отримання навичок аналізу результатів (з наукової й практичної позицій), обґрунтування доцільності і практичної цінності їх застосування;

оволодіння методикою викладення змісту проведеного в КП науковопрактичного дослідження й подання отриманих результатів у формі дидактичного проєкту;

<span id="page-5-1"></span>отримання навичок і освоєння методів упровадження нових (або вдосконалених) науково-практичних результатів у навчальний процес.

# **2. Послідовність роботи над консультаційним проєктом**

Підготовку студентів до курсового проєктування починають у першому семестрі за такою послідовністю:

1. Студенту пропонують обрати керівника КП. Керівником КП є один із викладачів кафедри комп'ютерних систем і технологій, який є провідним фахівцем у питаннях, що стосуються галузі знань "Виробництво та технології".

Для вибору керівника студентам видають документ "Напрями робіт наукових керівників" (додаток А, табл. А.1), що допомагає зорієнтуватися студентам з основними напрямами робіт викладачів кафедри та обрати викладача відповідно до науково-практичного напряму, що цікавить студента.

Примітка: студент може самостійно запропонувати викладачу цікавий для нього напрям роботи. Викладачі готові до співпраці зі студентами, які запропонують цікаві та актуальні теми.

2. Після отримання від викладача згоди студент заповнює документ "Форма вибору наукового керівника КП" (додаток А, табл. А.2) та здає його координатору магістратури.

3. Студент повинен запропонувати власне формулювання теми КП та узгодити його з керівником. Тему КП вважають закріпленою за студентом після її затвердження на засіданні кафедри комп'ютерних систем і технологій та проведення відповідним протоколом. Для цього сформульовану студентом тему вносять до документа "Бланк на затвердження теми" (додаток Б), що обов'язково повинен бути підписаний студентом, керівником та зданий координатору магістратури для подання та розгляду пропонованої теми на засіданні кафедри комп'ютерних систем і технологій. Після затвердження теми КП координатор магістратури кожному студенту надає остаточне формулювання теми (у разі її модифікації на засіданні кафедри), номер протоколу з датою.

4. Студент вносить тему до документів "Титульний аркуш пояснювальної записки" (додаток В) та "Лист завдання" (додаток Г). У документ "Лист завдання" також вносять таку інформацію:

номер протоколу та дату затвердження теми;

вхідні дані до проєкту (графа не повинна бути порожньою, оскільки під час здійснення будь-якого розроблення завжди наявні відповідні ДСТУ, нормативні документи тощо;

дату видачі завдання;

студент ставить свій підпис, що свідчить про прийняття завдання до виконання, подає лист із завданням на підпис керівнику проєкту.

Після цього студент починає реалізацію теми КП.

5. Якісне виконання КП вимагає чіткої організації роботи студента з моменту визначення теми й до захисту КП. Робота повинна бути організована таким чином, щоб забезпечити плідну й результативну співпрацю з керівником під час виконання всіх розділів (підрозділів) проєкту.

6. Процес виконання КП супроводжують декількома контрольними точками, що допомагають у виконанні проєкту та показують ступінь реалізації поставлених науково-практичних завдань, а також готовність студента до захисту КП. Змістова складова контрольних точок наведена у відповідному розділі методичних рекомендацій.

## <span id="page-7-0"></span>**3. Формулювання теми консультаційного проєкту**

КП виконують на профільній кафедрі комп'ютерних систем і технологій. Тема КП за спеціальністю 186 "Видавництво та поліграфія" повинна відповідати сучасним тенденціям розвитку мультимедійної та поліграфічної сфер виробництва електронної та друкованої продукції, неодмінно стосуватися конкретної науково-практичної проблеми у галузі знань "Виробництво та технології".

Під час формулювання теми потрібно враховувати такі аспекти:

актуальність та затребуваність;

відповідність сучасному стану розвитку мультимедійних технологій і поліграфічного виробництва;

можливість реалізації наукової, практичної та дидактичної складових;

необхідність опрацювання спеціалізованої літератури та нормативної документації;

спрямованість на рішення проблемних питань, що виникають в процесі створення друкованої й електронної продукції;

застосування сучасних методик, моделей, методів, підходів та технологій для вирішення науково-практичних завдань;

застосування сучасних програмних й апаратних засобів;

можливість реалізації педагогічних здібностей.

Під час формулювання теми потрібно враховувати, з чим саме буде здійснюватися робота – з об'єктом або технологічним процесом його виготовлення та подальшої підтримки.

У першому випадку роботу необхідно спрямовувати на зміну вигляду, комплектації, технології створення та опрацювання продукції. У другому – на модернізацію, удосконалення тощо технологічного процесу її виготовлення й підтримки.

Приклад-перелік формулювання тем КП, реалізованих студентами у попередніх роках, наведено у додатку Д.

Практична реалізація сформульованої теми КП допомагає в процесі формування компетентного спеціаліста в галузі знань 18 "Виробництво та технології" спеціальності 186 "Видавництво та поліграфія".

# <span id="page-8-0"></span>**4. Організація консультаційного проєктування**

Керівник КП повинен:

допомогти студенту обрати найбільш доцільну для виконання тему КП, що відповідає інтересам студента та його можливостям;

надати студенту допомогу під час розроблення календарного плану виконання проєкту;

рекомендувати основні та додаткові джерела інформації (книги, журнали, інтернет-портали, сайти тощо) за обраною темою;

проводити систематичні консультації зі студентом;

спрямовувати студента та допомагати йому у процесі вирішенні питань, що знаходяться у межах наукової, практичної та дидактичної складових;

перевіряти календарний план виконання проєкту;

перевіряти матеріал, поданий на контрольні точки (проміжний контроль) та здійснювати перевірку кінцевого результату роботи над КП;

перевіряти загальну логічність і цілісність досліджень у КП, їхню відповідність поставленим в роботі завданням;

перевіряти напрацювання у вигляді тез і статей, що підготовлені студентом за темою КП;

перевіряти КП, презентацію до захисту та демонстраційний (роздавальний) матеріал;

працювати зі студентом над підняттям рівня загальної якості подання КП до захисту (покращення доповіді, презентації, демонстраційного матеріалу).

У процесі виконання КП студент повинен:

опрацювати літературу за темою проєкту;

скласти попередній план (календарний план) виконання КП та узгодити його з керівником;

узгодити з керівником структуру та змістове навантаження проєкту в аспекті наукової, практичної та дидактичної складових;

сформулювати науково-практичні завдання, які мають спрямування на підтримку кожної з складових проєкту і будуть вирішуватися у межах кожного з розділів/підрозділів проєкту;

регулярно відвідувати консультації, які організовує керівник, надавати йому результати роботи над проєктом;

реалізувати поставлені завдання в межах розділів та підрозділів;

готувати матеріал на проміжний контроль (контрольні точки);

отримати науковий, практичний та дидактичний результати за КП;

узгодити з керівником питання щодо апробації результатів дидактичного результату в рамках навчального процесу та/або на підприємстві (тобто запланувати апробацію у рамках КП або винести на наступний рік та здійснити апробацію в рамках дипломної роботи);

здійснити не менш двох публікацій отриманих результатів КП у вигляді тез та/або наукових статей;

сформувати доповідь до захисту, презентацію, демонстраційний (роздавальний) матеріал;

надавати для перевірки КП, презентацію до захисту та демонстраційний (роздавальний) матеріал, доповідь до захисту;

захистити КП.

Після проведення аналізу літературних джерел за обраною темою студент складає попередній календарний план виконання КП та обговорює його з керівником. У процесі обговорення уточнюють вихідні дані, формулюють наукові складники у вигляді мети, об'єкта та предмета дослідження, наводять зміст науково-практичної проблем дослідження, ставлять відповідні науково-практичні завдання за кожним із розділів КП і визначають терміни їхнього виконання.

У разі виходу за межі календарного плану студент повинен навести причини, що не дозволили йому своєчасно виконати або захистити КП. Якщо ці причини є досить вагомими, то на засіданні кафедри приймають рішення про надання студенту додаткової можливості для захисту.

Після виконання КП студент скріплює проєкт (пояснювальну записку та додатки), підписує лист із завданням (усі графи листа із завданням мають бути заповнені) та подає його на перевірку керівнику проєкту. Студент повинен здати проєкт на остаточну перевірку керівнику за тиждень до терміну його захисту.

Якщо рівень виконання та оформлення пояснювальної записки до проєкту відповідає вимогам, сформульованим у цих методичних рекомендаціях, то керівник ставить свій підпис на другій сторінці листа із завданням та на титульному аркуші зазначає, що студента допущено до захисту.

Захист КП здійснюють у комісіях за графіком, затвердженим завідувачем кафедрою комп'ютерних систем і технологій. Під час захисту студент надає комісії пояснювальну записку та демонстраційний матеріал до КП, демонструє мультимедійну презентацію з результатами виконання КП, показує прототип або повноцінне розроблення-результат, викладає основний зміст КП й відповідає на питання комісії.

# **5. Структура консультаційного проєкту**

### <span id="page-10-0"></span>**Повний пакет матеріалів КП містить такі складники:**

1) пояснювальна записка з додатками;

2) презентація до захисту;

3) демонстраційний (роздавальний) матеріал;

4) практичний результат.

Таким чином, КП складається з пояснювальної записки та додатків й супроводжується демонстрацією презентації, демонстраційного матеріалу і прототипу (або повноцінного розроблення).

### **1. Структура пояснювальної записки з додатками:**

титульний аркуш;

лист із завданням;

реферат;

зміст;

вступ;

основна частина (науковий, практичний та дидактичний розділи); висновки;

перелік використаних джерел;

додатки.

Кожен із структурних елементів проєкту обов'язково має бути в наявності і повинен починатися з нової сторінки.

**2. Структура та вимоги щодо презентації до захисту:** мультимедійна презентація має відображати всі етапи дослідження (від актуальності до висновків), демонструвати процес вирішення та результати всіх поставлених у КП науково-практичних завдань. Презентацію створюють відповідно до змісту розділів пояснювальної записки або/та за поставленими в КП науково-практичними завданнями. Її вміст і послідовність слайдів корелює зі структурою та вмістом доповіді до захисту і плакатами демонстраційного матеріалу. Обсяг – не менше 10 та не більше 35 слайдів. На слайдах інформація (текстова, графічна, відео) має бути наведена державною мовою без помилок, бути читабельною та ясною за вмістом.

**3. Структура та вимоги до демонстраційного (роздавального) матеріалу:** матеріал має відображати основні етапи дослідження та демонструвати кінцеві результати (наукові, практичні та дидактичні) наведених у КП науково-практичних завдань. Вміст і послідовність плакатів

відповідає структурі та вмісту доповіді до захисту та слайдам мультимедійної презентації до захисту. Має бути розроблено до восьми плакатів демонстраційного матеріалу. Допускається зменшення їхньої кількості до шести. Інформацію на плакатах наводять державною мовою.

**4. Подання практичного результату:** результат у вигляді окремого файла або теки з декількома підтеками і файлами, який має бути у певний спосіб попередньо структурований та поданий у вигляді збереженого цілісного інформаційного продукту. Практичний результат має бути повністю підготовлений до демонстрації в процесі захисту КП. Для мережевих практичних результатів має бути зроблена ще і локальна версія.

## **6. Зміст елементів пояснювальної записки**

<span id="page-11-0"></span>Обсяг пояснювальної записки повинен бути не більше 60 сторінок друкованого тексту з таблицями та рисунками. До КП можуть бути включені додатки. Обсяг додатків не повинен перевищувати 20 сторінок.

Змістове наповнення елементів пояснювальної записки таке.

1. **Реферат** *(обсяг – 1 сторінка)* призначений для формування цілісного уявлення про виконаний КП. Викладення матеріалу в рефераті повинне бути стислим й точним (без складних граматичних зворотів).

Реферат має містити відомості щодо обсягу (основного тексту) пояснювальної записки, кількості рисунків, таблиць та використаних джерел, а також додатків (із зазначенням кількості сторінок, що займають додатки). У рефераті наводять мету роботи, об'єкт, предмет та методи дослідження. Указують, які завдання підлягали розробленню і які наукові та практичні результати було отримано.

Подання реферату закінчують переліком ключових слів або стійких словосполучень, що відображають сутність проєкту поза межами його змісту. Загальна кількість ключових слів має бути від 5 до 10 слів.

2. **Зміст** *(обсяг – до двох сторінок)* містить такі елементи: вступ, розділи (науковий, практичний, дидактичний) та їх підрозділи, висновки, список використаних джерел та додатки. Він містить найменування та номери початкових сторінок наведених елементів КП. Ступінь ієрархії елементів не повинна перевищувати три рівні. Наведені в рамках змісту найменування структурних елементів повинні відповідати їх назвам за текстом КП.

3. **Вступ** *(обсяг – до двох сторінок)* містить стисле викладення сучасного стану розвитку сформульованої в рамках теми проблеми. У ньому обґрунтовують актуальність, доцільність і необхідність подальших досліджень та розробок у цьому напрямі, наводять наукову та прикладну проблеми, формулюють мету дослідження та наводять кількісний склад розділів КП.

У вступі надають короткий опис розділів КП з переліком питань, що підлягали розробленню у межах кожного з розділів (наукового, практичного та дидактичного). Під час наведення питань доцільно застосовувати формулювання "проведений аналіз", "присвячений опису/розробленню", "знайшли відображення", "запропонована" тощо.

Наприкінці вступу наводять інформацію про оприлюднені й опубліковані результати у вигляді тез/статей за темою роботи.

4. **Основна частина** *(обсяг – до 50-ти сторінок)* складається з розділів, підрозділів та пунктів. Розподілення пунктів на складові підпункти є небажаним, це розглядають як невиправдане нагромадження структури.

Основну частину слід розподілити на три розділи:

*науковий* (відтворює наукову складову проєкту);

*практичний* (відтворює прикладну складову проєкту);

*дидактичний* (відтворює педагогічну складову проєкту).

Змістове навантаження кожного з наведених розділів основної частини КП подано у пункті "Змістове навантаження розділів основної частини" даних методичних рекомендацій.

5. **Висновки** *(обсяг – 1 сторінка)*. Містить опис результатів реалізації поставленого науково-практичного завдання, їх значення для науки й практики. У висновках коротко надають перелік питань, які були розроблені в рамках кожного з розділів КП, а також зазначають отримані науковий, практичний та дидактичний результати.

6. **Перелік використаних джерел** *(обсяг – до двох сторінок)*. Перелік використаних джерел слід розміщувати в порядку появи посилань у тексті. Наявність посилань за текстом є обов'язковою, особливо у розділах/підрозділах, де здійснено огляд та аналіз сучасного стану розвитку деякого процесу/явища, існуючих тенденцій, способів, механізмів, методів, моделей, алгоритмів та ін.

Бібліографічний опис посилань наводять згідно з існуючими стандартами з бібліотечної та видавничої справи [4].

7. **Додатки** *(обсяг – до 20-ти сторінок)*. У додатках доцільно розміщувати допоміжний матеріал, що є несуттєвим для вирішення завдань/підзавдань КП або занадто ускладнює його зміст. Це можуть бути допоміжні схеми, таблиці, рисунки, проміжні результати, презентаційні матеріали (наприклад, слайди та текст доповіді для проведення лекційного заняття як дидактичного результату КП).

# **7. Змістовне навантаження розділів основної частини**

<span id="page-13-0"></span>Основна частина складається з трьох розділів: наукового, практичного та дидактичного.

У *науковому розділі* здійснюють пошук і визначення основного напряму й передбачуваного результату всього дослідження КП, формують науковий результат.

**Науковий розділ** повинен містити такі складові:

1) обґрунтування актуальності обраної теми та окреслення меж предметної області дослідження;

2) огляд літературних джерел за предметною областю у рамках обраної теми з формуванням висновків за питаннями, що лишилися невирішеними;

3) визначення прикладної та наукової проблем і виявлення та формулювання протиріччя;

4) постановка наукового завдання дослідження, формулювання мети, визначення об'єкта та предмета дослідження;

5) формулювання гіпотези дослідження;

6) формулювання науково-практичних завдань, їхня декомпозиція та визначення методів дослідження для їх вирішення;

7) опис нового рішення, запропонованого автором КП та форму його подання (у вигляді методики, моделі, методу, класифікації та ін.). Указують, у чому полягає його новизна (відмінність) порівняно з відомими раніше;

8) реалізацію запропонованого студентом наукового результату;

9) висновки до наукового розділу.

Кожна із складових має таке змістове навантаження.

1. *Обґрунтування актуальності обраної теми* КП здійснюють шляхом аналізу сучасного стану розвитку відповідної проблематики, опису ступеня її опрацювання у вітчизняних й закордонних джерелах та рівня практичної реалізованості. Шляхом аналізу наявного стану розвитку проблеми і наведення аргументів, що свідчать про необхідність та доцільність ведення подальшої роботи у цьому напрямі, обґрунтовують актуальність дослідження.

Для уточнення напряму, в якому буде здійснено дослідження в КП, окреслюють межу предметної області дослідження.

2. *Огляд літературних джерел за предметною областю* здійснюють на основі критичного аналізу розробок вітчизняних й закордонних учених та практиків видавничої, поліграфічної та/або мультимедійної сфери виробництва продукції. Студент ознайомлюється з публікаціями за темою КП і на основі вивчення літературних джерел, які мають охоплювати як монографії, підручники та навчальні посібники, статті у періодичних виданнях, так і патентні матеріали, авторські свідоцтво, науковотехнічні звіти, реферативні видання, має чітко уявити собі, що зроблено в теоретичному та прикладному аспектах теми роботи, ознайомитися з аналогічними рішеннями в інших галузях.

Студент робить огляд і порівняльний аналіз наявних аналогів видавничих та інформаційних продуктів, здійснює аналіз запропонованих підходів, механізмів, методик, технологій її виробництва і формулює висновки з тих питаннях, що залишилися відкритими (вирішеними не до кінця або невирішеними взагалі). Висновки відображають слабкі місця та невирішені питання, розробленням яких доцільно займатися.

Якість висновків є відправною точкою для ухвалення рішення про необхідність нових розробок у цьому напрямі.

Зміст висновків впливає на визначення прикладної й наукової проблем, виявлення протиріччя та на формулювання мети дослідження для вирішення питань, які залишилися.

3. *Визначення прикладної та наукової проблем та виявлення та формулювання протиріччя,* на усунення якого спрямований КП, передбачає дослідницькі операції, що полягають у виявленні порушених зв'язків між елементами системи/процесу.

Під час формулювання протиріч необхідно відобразити виявлені порушені зв'язки між елементами системи/процесу, в яких завжди є "слабка ланка", що перешкоджає успішному розвитку. Формулюють протиріччя або за допомогою прийменника "між", або конструкцією "з одного боку ..., а з іншого ...". Наприклад, для теми "Технологія створення мультимедійного посібника з навчання основам графічного дизайну" його можна

сформулювати в такий спосіб: "... з одного боку необхідно скорочувати час на отримання нових знань, умінь та/або навичок щодо вирішення певного завдання, а з іншого – пошук необхідної інформації пов'язаний з переглядом та аналізом величезного обсягу навчальних матеріалів, що потребує значних витрат часу".

Формулювання протиріччя дозволяє точно визначити наукову проблему КП, тобто визначити, яких наукових результатів недостатньо для вирішення протиріччя. Наукова проблема може бути сформульована у такий спосіб: "Наукова проблема полягає у відсутності науково-обґрунтованих методичних рекомендацій щодо технології створення мультимедійного посібника для навчання основам графічного дизайну, який відповідає вимогам користувачів-початківців".

4. *Постановка наукового завдання дослідження, формулювання мети, визначення об'єкта та предмета дослідження*. Студент проводить аналіз, яке наукове завдання необхідно вирішити під час роботи з конкретним видом/типом об'єкта/процесу. За допомогою методу мозкового штурму (тобто на основі здійснення мозкової генерації ідей), студент самостійно ставить питання та відповідає на них. Наприклад: "Яким має бути мультимедійний посібник з графічного дизайну?", "Які структурні елементи він має містити?", "Які інтерактивні елементи він має містити?", "Які є проблеми для отримання саме такого мультимедійного посібника?", "Які дії для доведення мультимедійного посібника до вигляду, що передбачений, треба виконати?", "Як здійснити вдосконалення?", "Яким має бути результат?".

Отже, відповідаючи на подібні питання в аспекті, наприклад, "Яким має бути шрифт мультимедійного посібника?", можна розробити, апробувати, проаналізувати результат і зробити певний висновок про доцільність його розроблення. В аспекті, наприклад, відповіді на запитання: "Якою має бути якість мультимедійного посібника?", можна розглядати оцінювання якості електронного видання загалом або специфіку та особливості оцінювання якості його складових на окремих стадіях процесів створення, опрацювання тощо. Для такої роботи необхідно розробити конкретні критерії оцінювання якості, запропонувати відповідні моделі та методики з оцінювання й визначення її ступеня, надати певні рекомендації щодо якості. При цьому, розроблення критеріїв, моделі або методики й будуть саме тими науковими завданнями, вирішення одного з яких буде запропоновано у КП.

Поставлене наукове завдання доцільно розглядати як напрям здійснення наукового дослідження, що визначає *мету дослідження.*

Мету як передбачення результату дослідження завжди формулюють в позитивній формі оповідальної пропозиції, зазвичай за допомогою дієслівних форм або віддієслівних іменників: "розробити", "виявити", "удосконалити", "обґрунтувати", "визначити" або "розроблення", "виявлення", "удосконалення", " формування" і т. д.

Після формулювання мети дослідження необхідно дати чітке визначення *об'єкта дослідження* та *предмета дослідження.*

Об'єкт та предмет визначають загальне спрямування дослідження.

Об'єктом дослідження може бути процес (або явище), що продукує виникнення проблем і його обирає студент для докладного вивчення. Так, наприклад, об'єктом дослідження можна обрати електронні видання з графічного дизайну. Об'єкт дослідження визначає умови, у яких і буде здійснена робота з досягнення поставленої мети.

Як предмет дослідження розглядають частину (складник) об'єкта дослідження, на яку спрямовано основну увагу. За своєю суттю, предмет дослідження є тією частиною протиріччя, на вирішення якої спрямоване дослідження. Тому формулювання предмета дослідження повинно бути близьким до мети і більш конкретним, спеціалізованим. Так, для розглянутої як приклад теми, предмет дослідження можна сформулювати так: "Процес розроблення структури та дизайну мультимедійного видання з навчання основам графічного дизайну".

*5. Формулювання гіпотези дослідження* є припущенням про шляхи досягнення мети в напрямі перетворення предмета дослідження та/або створення умов для його формування, розвитку й удосконалювання.

У розглянутому прикладі можлива така гіпотеза: "Створення мультимедійного видання з навчання основам графічного дизайну доцільно здійснити, якщо воно буде формуватися автоматично за запитом користувача на основі заздалегідь підготовлених навчальних матеріалів, спрямованих на вирішення певного завдання та організованих у вигляді "дерева знань".

Приклад формулювання гіпотези дослідження: "Розроблена методика дозволить правильно спланувати та розробити структурне подання всього видання та його навчального матеріалу, а також обрати програмне забезпечення для його розроблення. Своєю чергою, розроблене за цією методикою мультимедійне навчальне видання забезпечить відповідність

його змістовому наповненню навчальної програми "Основи композиції та дизайну" (в аспекті теми "Графічний дизайн"), надасть можливість для побудови студентом власної траєкторії навчання, забезпечить комплексність подання інформації, навчання на основі відеосимуляцій, інтерактивних завдань та тестів різного рівня складності".

6. *Формулювання науково-практичних завдань та визначення методів дослідження* полягає у декомпозиції мети дослідження та окресленні методів, потрібних для реалізації кожного з завдань. Завдання виокремлюють відповідно до логіки дослідження, а вирішенню кожного з них буде присвячений окремий розділ/підрозділ КП.

Найбільш типовими завданнями науково-практичних досліджень є:

1) завдання вивчення теорії, що потрібна для перевірки конкретної гіпотези ("вивчити стан досліджень в галузі … " або "проаналізувати наявні підходи до створення мультимедійного посібника");

2) завдання вивчення й узагальнення практичного досвіду. Цей тип завдань може бути використаний для обґрунтування актуальності теми, вивчення тих чи інших процесів або явищ, а також для обґрунтування (підтвердження) адекватності та доцільності використання, запропонованих у КП рішень. Так, завдання вивчення й узагальнення практичного досвіду може звучати: "Проаналізувати освітньо-професійні програми та характеристики як прототип "дерева знань";

3) завдання розроблення нових методик, моделей, методів, підходів, способів, механізмів, алгоритмів і т. д. Наприклад, "Розроблення моделі оцінювання якості мультимедійного посібника з графічного дизайну" або "Розроблення методики формування структури мультимедійного посібника з графічного дизайну для початківців";

4) завдання впровадження науково-практичних результатів у навчальний процес закладів вищої освіти й/або підприємства має формуватися так: "Розроблення дидактичного проєкту лекційного заняття за темою …" (вказують конкретну тему).

Завдання варто формулювати за допомогою дієслів, а також іменників: "проведення", "вивчення", "узагальнення", "розроблення".

У КП мають бути наявні всі типи завдань.

Процес практичної реалізації кожного зі сформульованих завдань запропоновано розглядати як самостійне дослідження, яке, своєю чергою, має за необхідності супроводжуватися вирішенням множини більш вузько спрямованих науково-практичних завдань, тобто підзавдань.

Студент виконує декомпозицію поставлених завдань на окремі складові елементи – підзавдання. Результатом є схема області дослідження (рис. 1). Усі складові схеми взаємопов'язані між собою цілісністю логіки виконання КП для досягнення мети.

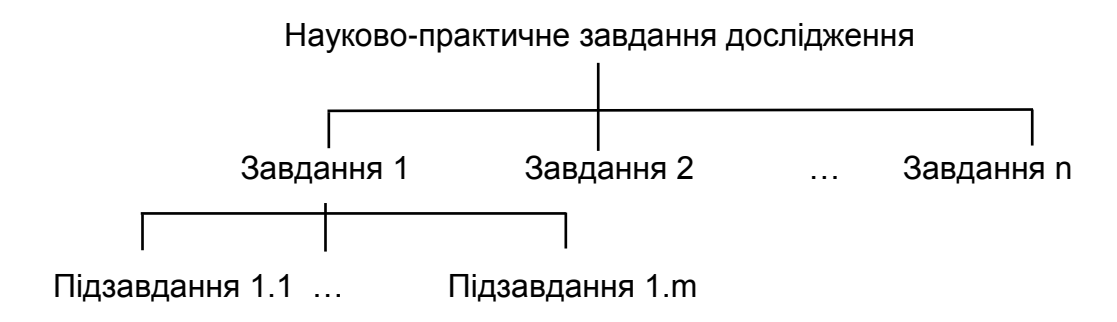

Рис. 1. **Декомпозиція області дослідження**

*Методи дослідження* визначаються поставленими завданнями. Для вирішення кожного з них потрібні свої методи. Для теоретичних досліджень можуть бути корисними методи аналізу та синтезу, індукції й дедукції, логічного та структурного аналізу, групування й т. д. Для емпіричних досліджень – методи спостереження, вивчення продуктів діяльності та документації, експеримент, різні види опитувань, анкетувань, методи побудови діаграми Ісікави, теорія ігор і т. д. Перелік методів дослідження визначають специфікою та змістом завдань/підзавдань дослідження, які необхідно вирішити.

У КП треба показати взаємозв'язок методів дослідження та науковопрактичних завдань, які вирішують з їхньою допомогою, а також обґрунтування такого вибору. На рис. 2 наведено приклад-фрагмент визначення методів для реалізації певних науково-практичних завдань.

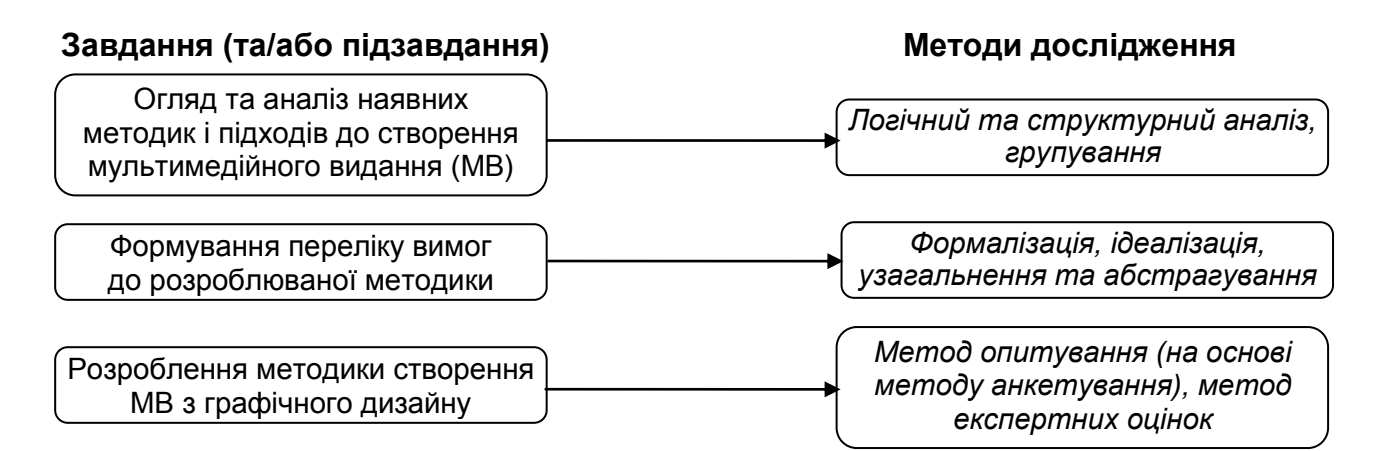

### Рис. 2. **Приклад-фрагмент визначення методів дослідження**

7. *Опис нових рішень*, запропонованих у КП, а також форми їх подання, відображає основну сутність розроблення та демонструє її відмінність від відомих раніше. Приклад-фрагмент подання результатів, очікуваних після реалізації завдань/підзавдань КП, наведено на рис. 3.

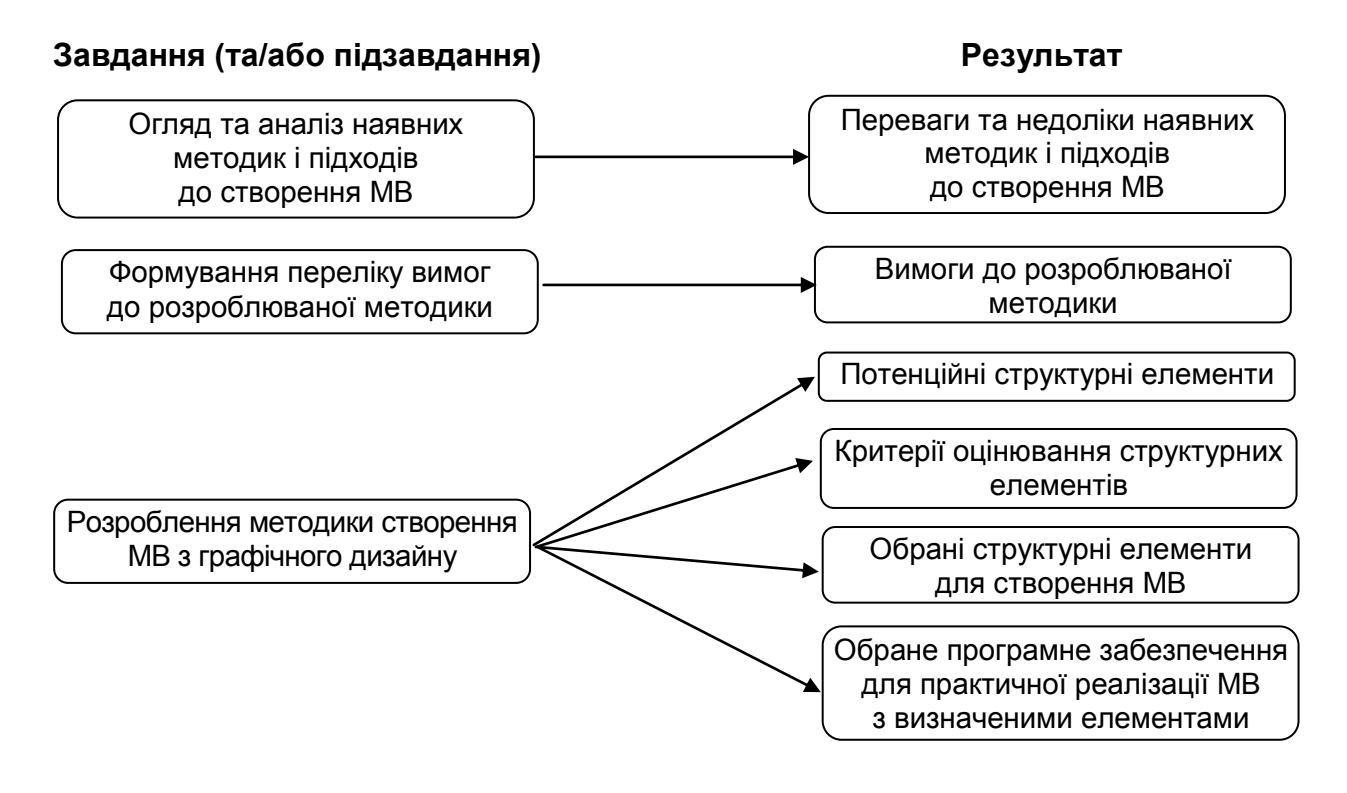

### Рис. 3. **Приклад-фрагмент визначення результатів за завданнями**

8. *Реалізація запропонованого студентом наукового результату*. Потрібно докладно та аргументовано викласти зміст та особливості практичної реалізації пропонованого студентом наукового результату з відповідними етапами, схемами, формулами, розрахунками та ін.

Слід розглянути приклад формулювань етапів. Якщо запропонований такий науковий результат: "Розроблення методики створення МВ з графічного дизайну", можуть бути сформульовані такі етапи:

*етап 1*: виокремлення потенційних елементів, які доцільно використовувати під час створення мультимедійного видання з навчання графічному дизайну;

*етап 2*: формування критеріальної бази оцінювання структурних елементів з урахуванням того, які компетентності (з навчальної дисципліни "Основи композиції та дизайну") задане видання має допомогти здобути;

*етап 3*: вибір доцільних структурних елементів для створення мультимедійного навчального видання;

*етап 4*: вибір програмного забезпечення для практичної реалізації процесу створення мультимедійного навчального видання з обраними структурними елементами.

Далі студент розкриває вміст кожного з наведених етапів, здійснює відповідні експериментальні розрахунку, формує висновки. Це і буде науковим результатом КП.

9. *Висновки до наукового розділу*. Наводять перелік питань, що підлягали розробленню в межах розділу. Вказують отриманий науковий результат.

**Практичний розділ** повинен містити такі складові:

1) аналіз, порівняння, формулювання висновків та ухвалення рішення про вибір певного варіанта, що може бути застосований для вирішення поставлених завдань/підзавдань у другому розділі КП;

2) формування технологічної схеми виготовлення прототипу або повноцінного кінцевого продукту;

3) опис практичної реалізації процесу розроблення;

4) тестування розробленого продукту та оцінювання його якості;

5) висновки до практичного розділу.

Кожна зі складових має таке змістове навантаження.

1. *Аналіз, порівняння, формулювання висновків та ухвалення рішення*. Кожен підрозділ КП починають з формулювання конкретного завдання/підзавдання, яке будуть в ньому вирішувати. Далі наводять аналіз та порівняння альтернативних шляхів його реалізації, програмних та апаратних засобів, що можуть бути використані для його вирішення. Наприклад, завданнями, що потребують обґрунтування процесу вибору через докладний аналіз можуть бути такі: "вибір середовища для підготовки/ створення/опрацювання й іншого контенту певного виду (тексту, відео, аудіо тощо)", "вибір доцільних форматів файлів для кожного виду контенту", "вибір шрифтового оформлення видання", "вибір середовища для здійснення розроблення кінцевого продукту" та ін.

Наприкінці аналізу та порівняння альтернатив потрібно навести конкретні висновки щодо варіанта, найбільш доцільного для вирішення сформульованого завдання/підзавдання.

2. *Формування технологічної схеми виготовлення прототипу або повноцінного кінцевого продукту*. Під час формування технологічної схеми потрібно навести всі технологічні операції в причино наслідковому взаємозв'язку від початку до закінчення процесу виготовлення продукту. У технологічній схемі для кожної операції зазначають:

1) назву технологічної операції;

2) над яким елементом виконують технологічну операцію;

3) яку інформацію, матеріали тощо потрібні для виконання операції;

4) хто є виконавцем технологічної операції;

5) яке програмне/апаратне забезпечення задіяно для реалізації цієї технологічної операції.

У процесі формування кожного елемента технологічної схеми можна використовувати підхід, поданий на рис. 4.

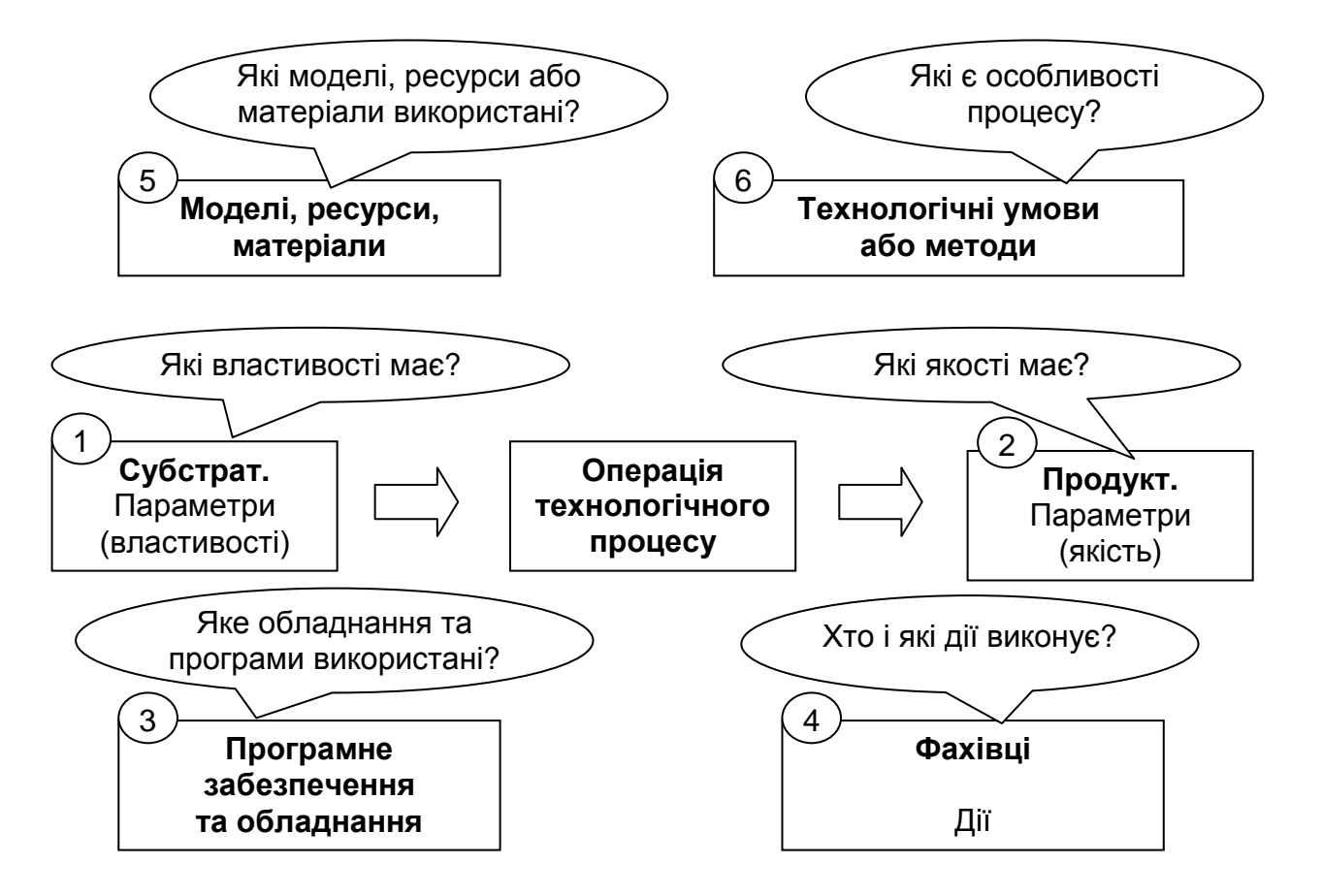

Рис. 4. **Опис окремого елемента технологічного процесу**

Приклад реалізації процесу побудови технологічної схеми для створення мультимедійного посібника, що базується на основі використання наведеного підходу, подано на рис. 5.

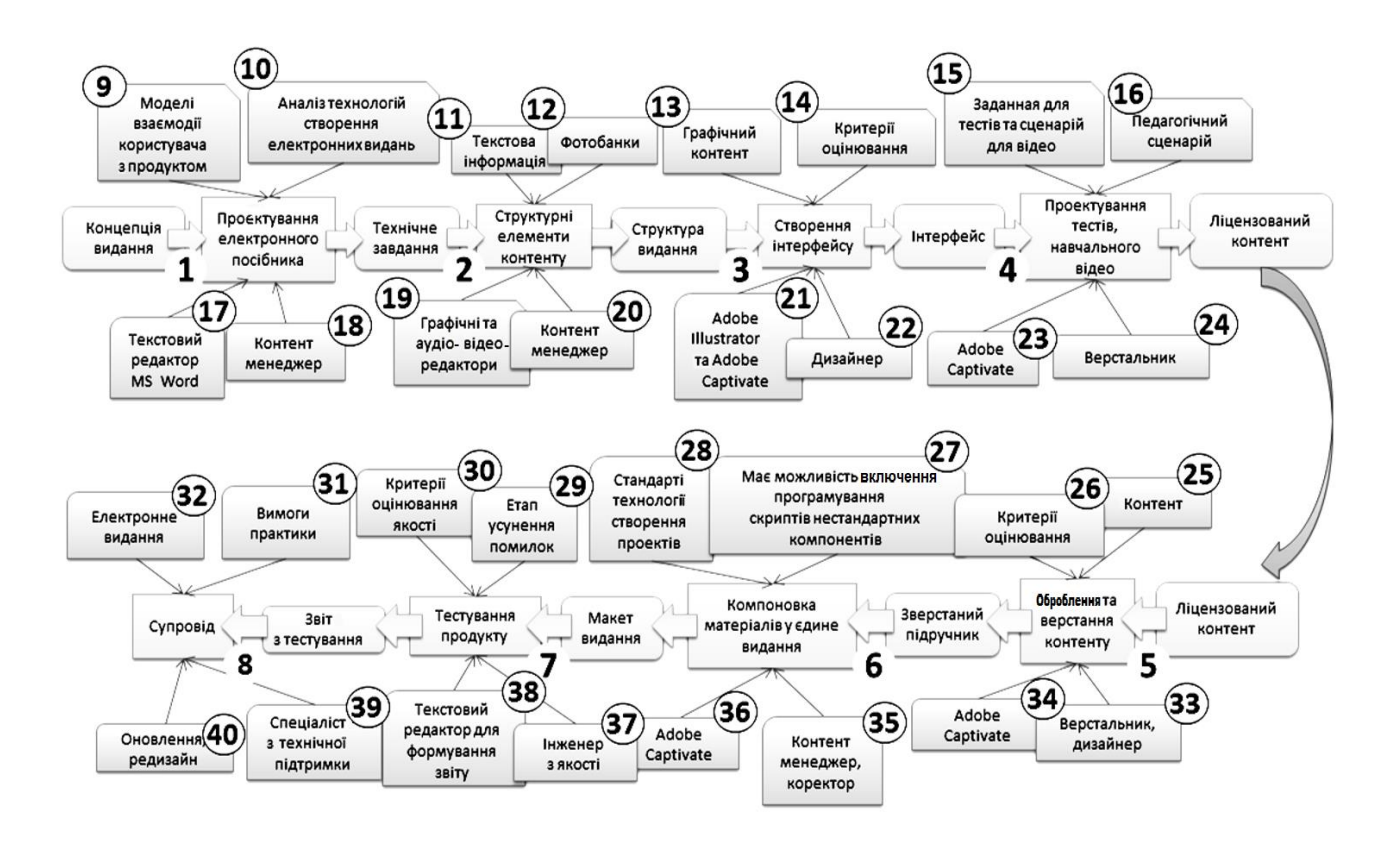

### Рис. 5. **Приклад технологічної схеми створення мультимедійного посібника**

*Коментарі до рис. 5:* подана загальну схему технології створення мультимедійного посібника, розглянуті субстрати та продукти для кожної технологічної операції з позначенням методів, моделей, ресурсів, які необхідні для досягнення результату. Цифрами 1 – 8 позначено продукти операцій технологічних процесів, які, водночас, є субстратами для таких операцій. Для цього прикладу вони будуть мати такий зміст:

1 – множина інформації предметної області створення електронного мультимедійного видання (інформація отримана у результаті розгляду сучасного стану розвитку мультимедійних видань): основні проблеми використання, формування основного інформаційного наповнення та формулювання мети;

2 – пошук і створення різного роду унікального контенту для видання: тексту, зображень, фотографій, відео тощо;

3 – за допомогою *Adobe Illustrator* буде розроблюватись фонове зображення, що буде розміщено на майстер-слайдах, ряд зображень для інтерактивних елементів та обкладинки;

4 – розроблення тестових завдань різного рівня складності (вибір правильної відповіді, вставлення слова або словосполучення, вибір правильного елемента на зображенні, зіставлення понять з їхнім визначенням

та ін.). Також для кожної глави посібника у *Adobe Captivate*, запис начальних відеоуроків різного виду (з демонстрацією процесу виконання лабораторних робіт, тренувальні відеовправи з підказками);

5 – верстання мультимедійного посібника починають після збирання всього необхідного контенту, розташовують текстову, графічну, відеота аудіо-інформацію на сторінках посібника. Оцінювання якості верстки відбувається за допомогою розроблених критеріїв оцінювання електронних видань;

6 – файли з готовими розділами мультимедійного посібника монтують у єдине видання, додають зміст та допоміжні елементи;

7 – здійснюють тестування (для виявлення та усунення наявних помилок технічного, змістовного, ергономічного характерів);

8 – готове мультимедійне видання публікують.

Деталізовані ресурси для виконання кожної з технологічних операцій позначають відповідними цифрами 9 – 40. Їх теж доцільно подавати у вигляді "№ – опис змісту".

3. *Опис практичної реалізації процесу розроблення*. Містить опис процесу практичної реалізації кожного з поставлених завдань/підзавдань за допомогою обраного варіанта. Необхідно продемонструвати цілісність реалізованості комплексу завдань та узгодженість у досягненні сформульованої мети дослідження.

Для демонстрації працездатності розроблення студент повинен:

а) навести графічне подання вигляду кінцевого продукту та його елементів (стилістичний напрям дизайну, модульну сітку, ескізи/ макети типових сторінок, вигляд елементів навігації та керування тощо);

б) описати процес створення практичного результату в середовищі розроблення за кожним з його складових елементів, наприклад, процеси створення мультимедійного посібника, інтерактивних уроків, вправ, тестів та ін. Потрібно навести всі зроблені налаштування, вказати до яких параметрів об'єктів/процесів вони застосовані, навести зроблені дії, показати створені коди (скриптову частину) та подати їхній опис у практичному аспекті;

в) надати практичний приклад використання (апробування) розроблення, що є підтвердженням вирішення поставленого завдання.

4. *Тестування розробленого продукту та оцінювання його якості.*  Містить опис проведення різних видів експертиз, наприклад, функціональної, змістовної та ергономічної експертиз. У рамках кожного з типів доцільно провести декілька видів тестування, а саме: альфа-тестування, бета-тестування та тестування на ПК-користувача. Метою тестування є визначення й усунення помилок і неточностей у запропонованому практичному результаті КП.

5. *Висновки до практичного розділу*. Наводять перелік питань, що підлягали розробленню в межах розділу. Указують отриманий практичний результат.

**Дидактичний розділ** спрямований на доведення запропонованих у КП результатів до рівня практичного впровадження у навчальний процес. Цей розділ містить структуру та зміст дидактичного проєкту проведення заняття (лекційного/лабораторного/практичного/семінарського тощо) з певною цільовою аудиторією. При цьому, найбільшу увагу приділяють вибору дидактичних прийомів навчання, методів підвищення пізнавальної активності, методів активізації навчальної діяльності представників цільової аудиторії та розробленню презентаційного матеріалу.

Метою такого заняття може бути:

а) навчити розробляти поданий прототип/кінцевий продукт;

б) навчити користуватися прототипом/кінцевим продуктом.

Досягнення будь-якого варіанта мети забезпечують реалізацією таких складових, які необхідно впровадити в рамках даної частини КП:

1) назва, анотація та ключові питання дидактичного проєкту;

- 2) аналіз вихідних даних;
- 3) формування цілей заняття;
- 4) структуризація і зміст матеріалу заняття;
- 5) методичний аспект викладення;

6) розроблення тексту доповіді та презентаційного матеріалу (може бути передбачено ще розроблення роздавального матеріалу);

7) апробація дидактичного проєкту;

8) висновки до дидактичного розділу.

Кожна з наведених складових має таке змістове навантаження.

1. *Назва, анотація та ключові питання дидактичного проєкту*. Відповідно до певної мети розділу, назва містить слова "дидактичний проєкт лекційного (або лабораторного або практичного або семінарського) заняття за темо …". Анотація, містить стисле викладення змісту дидактичного проєкту та його застосування у навчальному процесі. Наведення ключових питань окреслює межі цього проєкту.

2. *Аналіз вихідних даних*. Містить:

опис умов реалізації дидактичного проєкту;

характеристику цільової аудиторії;

перелік основної, додаткової літератури та інтернет-ресурсів за темою заняття;

теоретичну базу (знання з попередніх дисциплін, що необхідні як основа для поліпшення сприйняття та розуміння матеріалу дидактичного проєкту);

інструментальну базу (перелік необхідного програмного та апаратного забезпечення);

опис дидактичних прийомів навчання.

3. *Формування цілей заняття*. Вказують загальну мету заняття та формулюють локальні навчальні, розвивальні та дидактичні цілі. Наводять, якими знаннями та вміннями повинен оволодіти представник цільової аудиторії після вивчення або практичного опрацювання матеріалу, поданого в рамках заняття.

4. *Структуризація і зміст матеріалу заняття*. Зміст цієї складової залежить від мети дидактичного проєкту.

У випадку мети (а) дидактична частина, насамперед, спрямована на формування лекційного заняття, що повинно містити такі елементи: план викладення матеріалу із зазначенням часу на кожне з питань лекції; блок-схему, що відтворює логічну структуру змісту лекції; конспект лекції та презентаційний матеріал.

У випадку мети (б) дидактична частина, насамперед, спрямована на формування лабораторного/практичного/семінарського заняття, що має містити такі елементи: методичні рекомендації до лабораторної роботи/ практичного або семінарського заняття (опис функціональних можливостей прототипу/кінцевого продукту, опис специфіки роботи для реалізації кожної з функцій та найбільш істотні проблеми, що виникають й шляхи їх усунення); порядок виконання лабораторної роботи/ практичного або семінарського заняття (формулювання завдань, послідовність відповідних дій, примітки та зауваження до окремих елементів/процесів); зміст звіту; формулювання контрольних запитань (не менше п'яти запитань).

5. *Методичний аспект викладення*. Вказують, які методи повинні бути застосовані для активізації навчальної діяльності та уваги представників цільової аудиторії. Наводять приклади застосування цих методів до заняття, зміст якого формують.

6. *Розроблення тексту доповіді та презентаційного матеріалу*. Наводять текст доповіді доповідача, у ролі якого буде виступати студентмагістр (наприклад, для форми лекційного заняття – це текст доповіді лектора, для лабораторної роботи – текст самої роботи), презентаційний матеріал у вигляді слайдів до лекційного заняття/лабораторної роботи/ практичного або семінарського заняття, демонстраційний матеріал (за потребою).

Фрагмент тексту лекції та основні слайди презентації (рекомендована кількість 6 – 8) розміщують у відповідному підрозділі дидактичного розділу КП.

Повний текст доповіді та всі слайди презентації обов'язково розміщують у відповідних додатках КП. Якщо в роботі передбачене розроблення демонстраційного матеріалу, то його теж розміщують у відповідному додатку КП.

7. *Апробація дидактичного проєкту*. Апробацію можна здійснювати або наприкінці виконання КП (тоді її результати включають до структури пояснювальної записки КП), або виносити окремим складником на наступний рік та виконувати у процесі написання дипломної роботи. Це питання студент повинен узгодити з керівником КП. Підрозділ повинен містити:

дату та опис цільової аудиторії, для якої було проведено заняття;

фото (3 – 4), що підтверджують факт проведення заняття та візуалізують цей процес;

анкету з оцінюванням якості проведення заняття, заповнену всіма представниками цільової аудиторії. Приклад анкети для оцінювання якості лекційного заняття наведено у додатку Е;

результати аналізу оцінювання якості проведення заняття.

Обов'язково процес апробації має бути знятий на відео. Для захисту магістр має зробити відеоролик на 2 – 3 хвилини та показати його під час захисту.

Після впровадження матеріалу дидактичного проєкту в навчальний процес та/або на підприємстві здійснюють оформлення та підписання відповідних довідок (додаток Ж).

8. *Висновки до дидактичного розділу*. Наводять питання, що підлягали розробленню в межах розділу. Вказують, що є практичним результатом дидактичного розділу.

# **8. Проміжний контроль виконання консультаційного проєкту**

<span id="page-27-0"></span>Для успішного виконання КП студенту необхідно розподілили процес розроблення проєкту відповідно трьох контрольних точок, дати яких студенту повідомляються заздалегідь.

Мета контрольних точок – проміжний контроль виконання КП.

Контрольні точки показують своєчасність, змістовність та розробленість завдань/підзавдань дослідження, виявляють напрацювання студента протягом усієї роботи над КП.

*Примітка:* студенти, які не пройшли попередню контрольну точку, не допущені до проходження наступної контрольної точки доти, доки не пройдуть попередню.

Несвоєчасність подання матеріалу студентом на контрольні точки свідчить про те, що студент не виконує графік роботи над КП. Це може призвести до неякісного виконання КП, результати якого будуть недостатніми для отримання студентом допуску до захисту КП. Проходження контрольних точок організовано з метою чіткого та логічного напрацювання студентом матеріалу для наукового, практичного та дидактичного розділів КП.

Матеріал на контрольні точки студент повинен своєчасно надавати керівнику для перевірки. Графік контрольних точок координатор КП повідомляє студентам.

*Примітка:* вигляд подання напрацювань на контрольні точки, тобто в електронному або роздрукованому вигляді, студент повинен попередньо узгодити з керівником.

Змістове навантаження контрольних точок таке.

### **Контрольна точка 1 виконання КП.**

Матеріал повинен мітити такі складові:

1. Тема КП.

2. Обґрунтування актуальності обраної теми.

3. Мета дослідження.

4. Об'єкт дослідження.

5. Предмет дослідження.

6. Передбачуваний науковий, практичний та дидактичний результати КП.

7. Схема взаємопов'язаних завдань і підзавдань дослідження.

8. Схема, що відображає зв'язок: "завдання/підзавдання → метод, задіяний для його реалізації  $\rightarrow$  передбачуваний результат".

9. Зміст КП із розділами та підрозділами.

10. Схема, що відображає зв'язок:

"завдання/підзавдання → розділ/підрозділ КП, в якому планується його реалізація".

11. Напрацьований матеріал для отримання наукового результату.

12. Зазначають інформацію про першу зроблену публікацію (у вигляді тез/статті) за темою роботи.

*Примітка.* За узгодженням з керівником, до даних пунктів можуть бути додані нові позиції.

Матеріал контрольної точки студент підписує та подає керівнику для перевірки. Після перевірки керівник зазначає: дату перевірки, відсоток виконання та ставить свій підпис. Результат перевірки повідомляють координатору КП.

#### **Контрольна точка 2 виконання КП.**

Напрацьований матеріал, структурований за розділами КП, подають керівнику для перевірки (проміжний контроль виконання КП). На цю контрольну точку повинно бути виконано не менше 50 % роботи.

Після перевірки керівник зазначає: дату перевірки, відсоток виконання та ставить свій підпис. Результат перевірки повідомляють координатору КП.

### **Контрольна точка 3 виконання КП.**

Студент подає повністю готову пояснювальну записку з додатками, презентацію до захисту, демонстраційний (роздавальний) матеріал та практичний результат на перевірку керівнику КП.

Також зазначають інформацію про здійснену другу публікацію (тези/ стаття) за темою роботи.

Після отримання допуску до захисту від керівника студент подає всі матеріали координатору КП, який формує графік захисту КП.

Студентам необхідно надати координатору КП:

1) роздруковану та скріплену пояснювальну записку КП, на титульному аркуші якої наявний допуск від керівника до захисту (повинно бути зазначено "Допускається до захисту", поставлено підпис керівника та дату);

2) у вигляді файлів: пояснювальну записку, презентацію до захисту, демонстраційний (роздавальний) матеріал до захисту, практичний результат КП у вигляді прототипу або повноцінного кінцевого продукту, текст доповіді та презентацію з дидактики;

3) інформацію про зроблені першу та другу публікації (тези) за темою роботи.

Якщо апробація дидактики була проведена в рамках КП, то додають: підписану довідку про впровадження дидактичного проєкту в навчальний процес та/або на підприємстві; змонтоване відео впровадження результату дидактичного проєкту (2 – 4 хвилини).

<span id="page-29-0"></span>Після успішного проходження контрольних точок студенту повідомляють дату та час захисту КП.

# **9. Вимоги до оформлення матеріалів консультаційного проєкту**

Загальний обсяг пояснювальної записки не повинен перевищувати 60 сторінок (без урахування додатків); обсяг додатків – не більше 20 сторінок. Матеріали пояснювальної записки зшивають за допомогою пластикового швидкозшивача з прозорим титульним аркушем.

*Примітка:* матеріал, що наведено у пояснювальній записці та додатках, треба викладати в безособовій формі.

Пояснювальну записку друкують на одній сторінці аркушу білого паперу форматом А4 (210 × 297 мм) у повній відповідності до цих методичних рекомендацій та вимог ДСТУ 3008-95 "Документація. Звіти в сфері науки і техніки. Структура і правила оформлення" [2].

Текст пояснювальної записки необхідно друкувати шрифтом Times New Roman розміром кг. 14 з міжрядковим інтервалом – множина 1.3, залишаючи поля: ліве – не менше 30 мм, верхнє та нижнє – не менше 20 мм, праве – не менше 15 мм.

Мова пояснювальної записки – українська.

Текст пояснювальної записки має бути стислим, чітким, лаконічним, добре відредагованим, з формулюваннями, які не допускають неоднозначності їхнього тлумачення.

У тексті записки не допускають:

скорочувати позначення фізичних одиниць, якщо їх вживають без цифр, за винятком таблиць і у формулах;

застосовувати індекси стандартів (ДСТУ, ГСТУ, СОУ тощо) без реєстраційного номера. У такому разі потрібно писати "згідно зі стандартами, нормативними документами тощо".

Текст пояснювальної записки часто безпідставно поділяють на абзаци після кожної фрази. Зустрічаються і роботи, в яких декілька сторінок поспіль написані без абзаців. Неправильний поділ тексту на абзаци заважає сприйняттю тексту. Абзацними відступами необхідно виділяти відокремлені за змістом частини тексту, пов'язані між собою загальною логікою оповідання.

Щільність тексту КП, контрастність і чіткість мають бути однаковими. Усі цифри, знаки, лінії, літери мають бути чіткими й однаково чорними по всій пояснювальній записці.

Сторінки "ТИТУЛЬНА СТОРІНКА", "ЛИСТ ЗАВДАННЯ", "РЕФЕРАТ", "ЗМІСТ" входять до загальної нумерації КП, однак номер сторінки на них не ставлять. Нумерацію починають проставляти з другої сторінки вступу або, якщо вступ займає одну сторінку, з першого розділу роботи. Номер проставляють арабськими цифрами у правому верхньому куті сторінки без символу № та крапки наприкінці. Сторінки записки варто нумерувати арабськими цифрами, дотримуючись наскрізної нумерації по всьому тексту. Ілюстрації та таблиці, розташовані на окремих сторінках, включають до загальної нумерації сторінок. На цих сторінках проставляють номер сторінки.

Кожен зі структурних елементів КП: "ТИТУЛЬНА СТОРІНКА", "ЛИСТ ЗАВДАННЯ", "РЕФЕРАТ", "ЗМІСТ", "ВСТУП", "НАУКОВИЙ/ПРАКТИЧНИЙ/ ДИДАКТИЧНИЙ РОЗДІЛИ", "ВИСНОВКИ", "ПЕРЕЛІК ВИКОРИСТАНИХ ДЖЕРЕЛ" та "ДОДАТКИ" починають з нової сторінки.

Структурні елементів "РЕФЕРАТ", "ЗМІСТ", "ВСТУП", "ВИСНОВКИ", "ПЕРЕЛІК ВИКОРИСТАНИХ ДЖЕРЕЛ" та "ДОДАТКИ" не мають порядкового номера. Приклад неправильної нумерації: "1. ВСТУП".

Заголовки структурних елементів "РЕФЕРАТ", "ЗМІСТ", "ВСТУП", "НАУКОВИЙ/ПРАКТИЧНИЙ/ДИДАКТИЧНИЙ РОЗДІЛИ", "ВИСНОВКИ" та "ПЕРЕЛІК ВИКОРИСТАНИХ ДЖЕРЕЛ" друкують великими літерами посередині аркуша та виділяють напівжирним шрифтом без підкреслення, без крапки наприкінці.

Найменування і підрозділи повинні мати пронумеровані заголовки. Заголовки підрозділів друкують маленькими літерами (з першою великою) та подають з абзацного відступу, який повинен дорівнювати 1,27 см.

Абзацний відступ повинен бути однаковим по всьому тексту пояснювальної записки. Наприкінці заголовка та підзаголовка крапку не ставлять.

Підрозділи мають нумеруватися у межах кожного розділу, наприклад, "2.1" – перший підрозділ другого розділу. Пункти (третій рівень ієрархічного розділення) нумерують у межах кожного з підрозділів, наприклад, "2.1.2" – другий пункт першого підрозділу другого розділу КП. Між заголовком (або підзаголовком, або пунктом) та текстом повинен бути один пустий рядок, який відділяє заголовок від підзаголовка, підзаголовок під пункту.

Найменування наступного підрозділу та початок його тексту слід розташовувати на тій же сторінці, де закінчується попередній підрозділ.

*Примітка:* не допускається розміщувати найменування розділу та підрозділу в нижній частині сторінки, якщо після нього розташований тільки один рядок тексту.

У межах назви підзаголовка або пункту переноси слів не допускають.

Ілюстрації (рисунки, креслення, діаграми, фото, графіки, схеми тощо) розташовують за місцем їхнього першого згадування. Вони повинні бути відділені пустими рядками до та після ілюстрації й після назви ілюстрації.

На всі ілюстрації повинні бути посилання. Посилання на ілюстрацію роблять таким чином: рис. 2.3. Номер ілюстрації складається з номера розділу та порядкового номера ілюстрації в межах цього розділу, розділених крапкою. Так, для прикладу, це третя ілюстрація другого розділу. Ілюстрацію підписують таким чином:

#### Рис. 2.3. Назва рисунка

Наприкінці назви рисунка крапку не ставлять. Під ілюстрацією може бути (у разі необхідності) розташована роз'яснювальна інформація.

Якщо ілюстрація створена не студентом-магістром, то необхідно надати посилання на джерело, з якого вона запозичена.

Щодо ілюстрацій, поданих у додатках: їхній номер складається з великої літери, що позначає додаток, та номера ілюстрації у межах додатка. Наприклад, якщо ілюстрація подана у додатку В, то:

#### Рис. В.4. Назва рисунка

Ті самі правила оформлення посилань стосуються таблиць та формул, наведених у відповідних додатках КП.

Після останньої сторінки списку використаної літератури перед додатками необхідно розмістити чистий аркуш паперу, на якому посередині великими літерами написати "ДОДАТКИ". У змісті роботи треба вказувати посилання тільки на першу сторінку додатків.

Позначати додатки слід послідовно великими літерами алфавіту, за винятком літер Ґ, Є, З, І, Ї, Й, О, Ч, Ь.

Кожен з додатків повинен починатися з нового аркуша та мати заголовок. Заголовок додатка друкують посередині аркуша на наступному рядку після його позначення, наприклад:

Додаток А

### Назва додатка

Якщо додаток має продовження, то продовження додатка пишуть з абзацного відступу рядка з першої великої літери, вказуючи номер додатка та номер рисунка, таблиці або формули. Наприклад, "Продовження додатка А", "Продовження рис. В.1".

У додатках розміщують матеріали, які:

є необхідними для повноти КП, але їх подання в основній частині роботи може змінити упорядковане та логічне подання роботи;

через великий обсяг, специфіку або форми подання матеріали не можуть бути внесені в основну частину (наприклад схеми, графіки, таблиці, діаграми, в яких наведені результати експериментальних досліджень і розрахунків тощо), на них мають бути посилання у відповідних розділах;

додаткові ілюстрації і т. д.

*Рекомендована тематика ілюстративного матеріалу, що доцільно розміщувати в додатках:*

структурна схема електронного видання (додатка, вебсайта);

графіки, таблиці, діаграми, в яких наведені результати експериментальних досліджень і розрахунків;

специфікація до процесу розроблення;

технологічна схема процесу розроблення видання з докладним описом вмісту кожного з елементів;

програмний код (лістинг);

екранні форми розробленого продукту;

повний текст доповіді до дидактичного проєкту;

слайди презентації до дидактичного проєкту та ін.

У разі повторного посилання в тексті на ілюстрації, таблиці або формули, розташовані в межах пояснювальної записки, використовують форму слова "див.", наприклад: див. рис. 2.3, див. табл. 1.4, див. формулу (1.3).

Якщо елементи, на які ведеться посилання, розташовані у додатках, то форма повторного посилання буде такою: див. рис. А.4, див. табл. Б.3, див. формулу (В.2).

Таблиці необхідно розташовувати після місця їхнього першого згадування або на наступній сторінці КП. Відстань від тексту записки до таблиці – один рядок.

На всі таблиці повинні бути посилання. Приклад оформлення таблиці наведено на рис. 6. Саму таблицю та її назву відокремлюють пустими рядками від основного тексту.

Таблиця 2.1

**Назва таблиці**

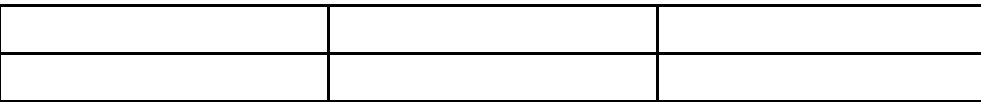

### Рис. 6. **Приклад оформлення таблиці**

Назву таблиці оформлюють напівжирним шрифтом посередині сторінки. Назву пишуть малими літерами, окрім першої великої. Наприкінці назв таблиць крапки не ставлять.

Таблиці нумерують арабськими цифрами порядковою нумерацією в межах розділу, за винятком таблиць, які наводять у додатках. Номер таблиці складається з номера розділу та порядкового номера таблиці в межах даного розділу, розділених крапкою. Наприклад: табл. 2.1 (тобто перша таблиця другого розділу).

Якщо таблиця не вміщується на одному аркуші, то у разі її перенесення на інший необхідно вказати слова "Продовження табл." та її номер.

Над останньою частиною таблиці вказують про закінчення таблиці (наприклад, "Закінчення табл." та її номер).

Текст у таблицях друкують шрифтом розміром кг. 14, в окремих випадках може бути використаний шрифт розміром кг. 12.

Формули розташовують безпосередньо після тексту, в якому їх згадують. Формули відокремлюються від тексту пустими рядками до та після їх наведення.

Формули розміщують посередині рядка та нумерують у межах розділу, наприклад:

$$
\phi_{\text{OPMY}}\eta_{\text{A}}\tag{1.3}
$$

де <*пояснення складових формули*>.

Пояснення усіх елементів, використаних у формулі, слід подавати безпосередньо під формулою з поясненням змісту кожного з них.

Перший рядок пояснення починають з нового рядка без абзацного відступу словом "де", без двокрапки. Пояснення значення кожного елемента варто подавати з нового рядка, пояснювальні символи повинні бути написані на однаковій відстані від краю аркуша, рівняючись за першим символом.

Номер формули складається з номера розділу і порядкового номера формули, розділених крапкою. Наприклад, формула (1.3) – третя формула першого розділу.

Посилання у тексті наводять у міру опису матеріалу джерела. Форма посилання повинна бути в квадратних дужках із зазначенням порядкового номера джерела в переліку використаної літератури.

Наприклад: опису матеріалу джерела [12].

Якщо джерел декілька, то посилання має вигляд: [2 – 4].

У випадку, якщо цитують певне правило, надають конкретне визначення поняття тощо, то необхідно вказати, на якій сторінці першоджерела воно фігурує: [2, с. 124] або з яких сторінок наводять інформацію: [3, с. 12–14].

Можна посилатися на розділи, підрозділи, ілюстрації, таблиці, формули, додатки, вказуючи при цьому їхні номери. Наприклад, "у розділі 1", "див. підрозділ 1.4", "на рис. 1.5" або так "(див. рис. 1.5)", "у табл. 2.1" або так "(див. табл. 2.1)", "за формулою (1.3)" або так "(див. формулу (2.1))", "у додатку А" або так " (додаток А)".

Перелік джерел, на які посилаються в пояснювальній записці, має бути наведений після висновків до роботи з нової сторінки. У відповідних місцях тексту мають бути посилання. Перелік використаних джерел розміщують у порядку появи посилань у тексті або розташовують у такій послідовності:

Конституція України; закони України;

укази Президента України;

постанови Верховної Ради України;

постанови і розпорядження Кабінету Міністрів України;

інша література за абеткою.

Відомості про літературу, яка включена до списку, необхідно давати згідно з вимогами ДСТУ [6].

Кількість джерел має становити не менше 30 назв, із них не менше 6 – іноземною мовою. Електронні ресурси разом з іншими джерелами наводять за абеткою. Першочергово розміщують тільки закони, акти, накази. Іншомовні джерела – наприкінці, також за абеткою.

Після того, як текст розділів заверстано, рекомендовано перевірити закінчення всіх рядків. Для того щоб гарантовано розмістити елементи тексту на одному і тому самому рядку, використовують нерозривний пробіл за допомогою комбінації клавіш <Ctrl> + <Shift> + <Space>.

Не можна розривати, розміщуючи на різних рядках:

скорочення та символи (і т. ін., м. Харків);

ініціали з прізвищем (О. В. Бондар);

значення та одиниці вимірювання: (рис. 4, XX ст., 25 %, 400 м);

позначення проміжків значень (50 – 100 м).

У разі наявності в тексті пояснювальної записки або додатках описки чи графічної неточності, її можна виправити підчищенням або зафарбуванням білою фарбою з нанесенням на даному місці виправленого тексту. У межах КП допускають не більше чотирьох виправлень.

## <span id="page-35-0"></span>**10. Пакет матеріалів, що подають на захист**

Пакет матеріалів КП, що подають студенти на захист:

1) роздрукована та скріплена пояснювальна записка КП з отриманим на титульному аркуші допуском від керівника, його підписом та датою;

2) такі файли: пояснювальна записка КП; презентація до захисту КП; демонстраційний (роздатковий) матеріал до захисту КП; практичний результат КП;

текст доповіді та презентація з дидактики (та демонстраційний матеріал, якщо він був запланований для проведення заняття);

перша та друга публікації (тези/статті) за темою роботи.

Якщо апробацію дидактики було проведено в межах КП, то додають: підписану довідку про впровадження дидактичного проєкту в навчальний процес та/або на підприємстві; змонтоване відео впровадження результату дидактичного проєкту (2 – 4 хв).

# **11. Структура доповіді до захисту**

<span id="page-36-0"></span>Доповідь складається за змістом розділів пояснювальної записки або/та за поставленими в КП науково-практичними завданнями. Доповідь має займати не більш ніж 7 – 8 хв. Доповідь здійснюють державною мовою. Її рекомендовано будувати за таким планом:

назва КП, автор і керівник;

обґрунтування актуальності теми й аналіз стану проблеми;

формулювання мети, об'єкта, предмета, завдань, методів дослідження;

опис та процес досягнення наукового, практичного та дидактичного результатів за поставленими в роботі завдання;

перелік публікацій за темою роботи та висновки.

Доповідь супроводжують демонстрацією презентації до захисту. Доповідь має бути професійно грамотною, чіткою, логічно-послідовною, цілісною та переконливою, із посиланнями на матеріали у презентації та демонстраційному (роздавальному) матеріалі до захисту.

<span id="page-36-1"></span>Наприкінці доповіді демонструють практичний результат.

# **12. Захист консультаційного проєкту та порядок оцінювання**

Захист проєкту має публічний характер, проходить перед комісією, призначеною завідувачем кафедри комп'ютерних систем і технологій.

Студент має за 7 – 8 хв доповісти основну сутність роботи, виконаної в межах КП, а за 3 – 5 хв продемонструвати досягнуті результати.

Перед захистом кожному члену комісії має бути розданим демонстраційний матеріал. Усі наведені далі питання мають бути відображеними в демонстраційному матеріалі та презентації до захисту.

Структура та змістове наповнення демонстраційного матеріалу та презентації до захисту обов'язково мають бути погодженими та перевіреними керівником КП.

Під час захисту КП студент має послідовно викласти такі питання: тема й актуальність дослідження;

науково-практичне завдання, мета, об'єкт і предмет дослідження; завдання/підзавдання дослідження;

методи дослідження;

опис процесу вирішення кожного з поставлених завдань/підзавдань дослідження: розроблення й апробування, аналіз досягнутих результатів і формулювання висновків з обґрунтуванням їхньої доцільності та практичної цінності;

наведення інформації про зроблені публікації (тези/статті) за темою КП;

демонстрація роботи прототипу або повноцінно діючого кінцевого продукту;

демонстрація матеріалу дидактичного розділу та результатів його апробації (якщо апробацію було здійснено під час виконання КП).

Після доповіді студент має відповісти на запитання членів комісії, довести самостійність виконання консультаційного проєкту та обізнаність у проблематиці, якою він займався в межах проєкту.

Університет використовує 100-бальну накопичувальну систему оцінювання результатів навчання здобувачів вищої освіти. Рішення про оцінку за КП беруть як середнє значення оцінок усіх членів комісії. Результати захисту КП оголошують того самого дня.

## **Рекомендована література**

<span id="page-37-0"></span>1. ДСТУ 3008-2015. Документація. Звіти у сфері науки і техніки. Структура і правила оформлення. – На заміну ДСТУ 3008-95 ; чинний від 2017-07-01. – Київ : ДП "УкрНДНЦ", 2016. – 31 с.

2. ДСТУ 3017:2015. Інформація та документація. Видання. Основні види. Терміни та визначення понять. – На заміну ДСТУ 3017-95 ; чинний від 2016-07-01. – Київ : ДП "УкрНДНЦ", 2016. – 42 с.

3. ДСТУ 4826:2007. Інформація та документація. Видання інформаційні. Загальні вимоги. – Вперше (зі скасуванням ГОСТ 7.23-80) ; чинний від 2009-01-01. – Київ : Держспоживстандарт України, 2008. –14 с.

4. ДСТУ 6095:2009. Система стандартів з інформації, бібліотечної та видавничої справи. Правила скорочення заголовків і слів у заголовках публікацій (ГОСТ 7.88–2003, МОD). – Вперше ; чинний від 2009-07-01. – Київ : Держспоживстандарт України, 2009. – 11 с.

5. ДСТУ 7157:2010. Інформація та документація. Видання електронні. Основні види та вихідні відомості. – Вперше ; чинний від 2010-07-01. – Київ : Держспоживстандарт України, 2010. – 20 с.

6. ДСТУ 8302:2015. Інформація та документація. Бібліографічне посилання. Загальні положення та правила складання. – Вперше ; чинний від 2016-07-01. – Київ : ДП "УкрНДНЦ", 2016. – 20 с.

7. ДСТУ 8344:2015. Інформація та документація. Видання. Основні елементи. Терміни та визначення понять. – Вперше (зі скасуванням ДСТУ 3018-95) ; чинний від 2017-07-01. – III. – Київ : ДП "УкрНДНЦ", 2017. – 39 с.

8. Сайт Державної наукової установи "Книжкова палата України імені Івана Федорова" [Електронний ресурс]. – Режим доступу : http:// www.ukrbook.net/vidavc.html.

# **Додатки**

Додаток А

## <span id="page-39-1"></span><span id="page-39-0"></span>**Напрями робіт наукових керівників та форма вибору керівника КП**

## Таблиця А.1

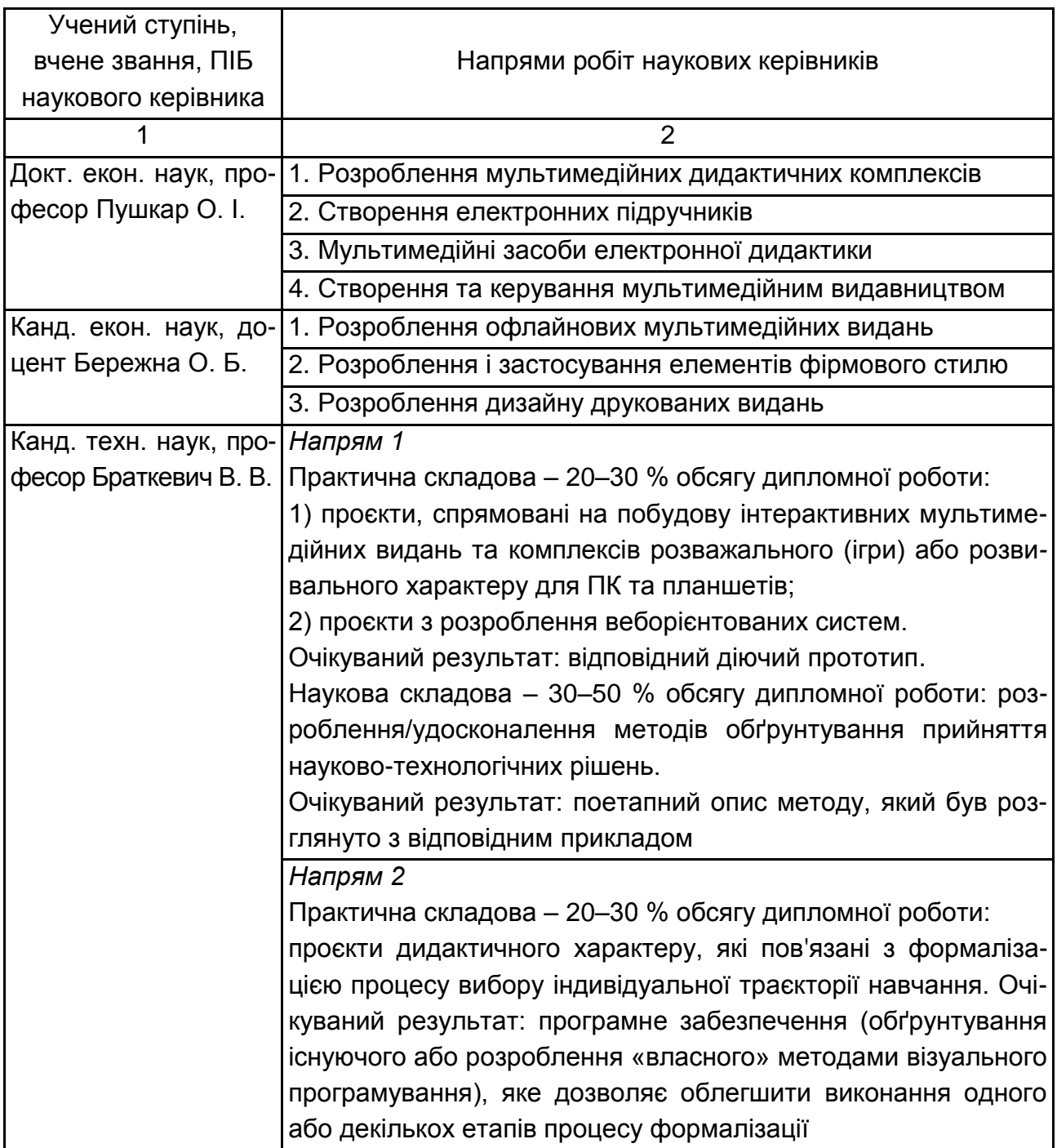

## **Напрями робіт наукових керівників**

# Продовження додатка А

# Продовження табл. А.1

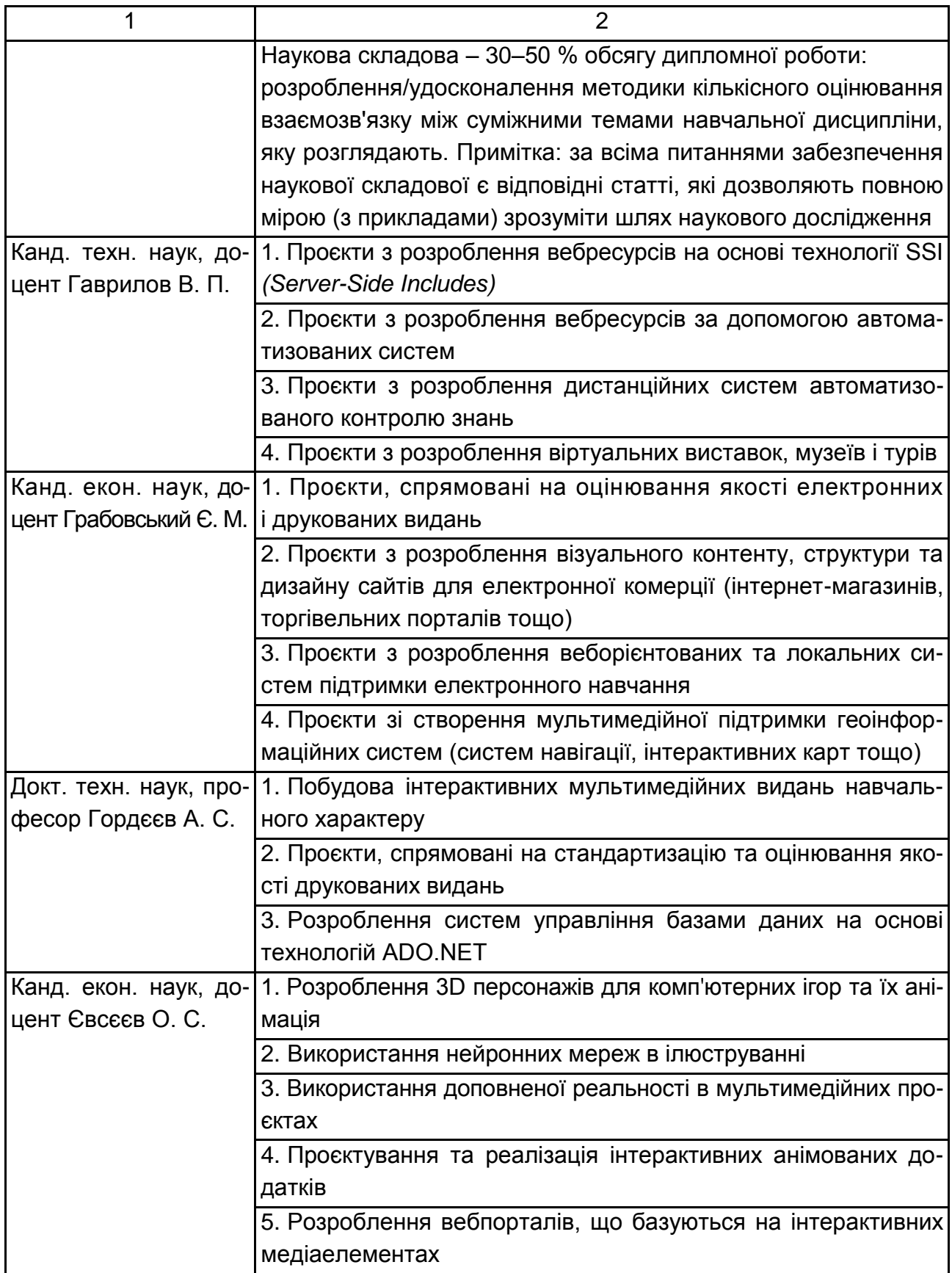

## Закінчення додатка А

## Закінчення табл. А.1

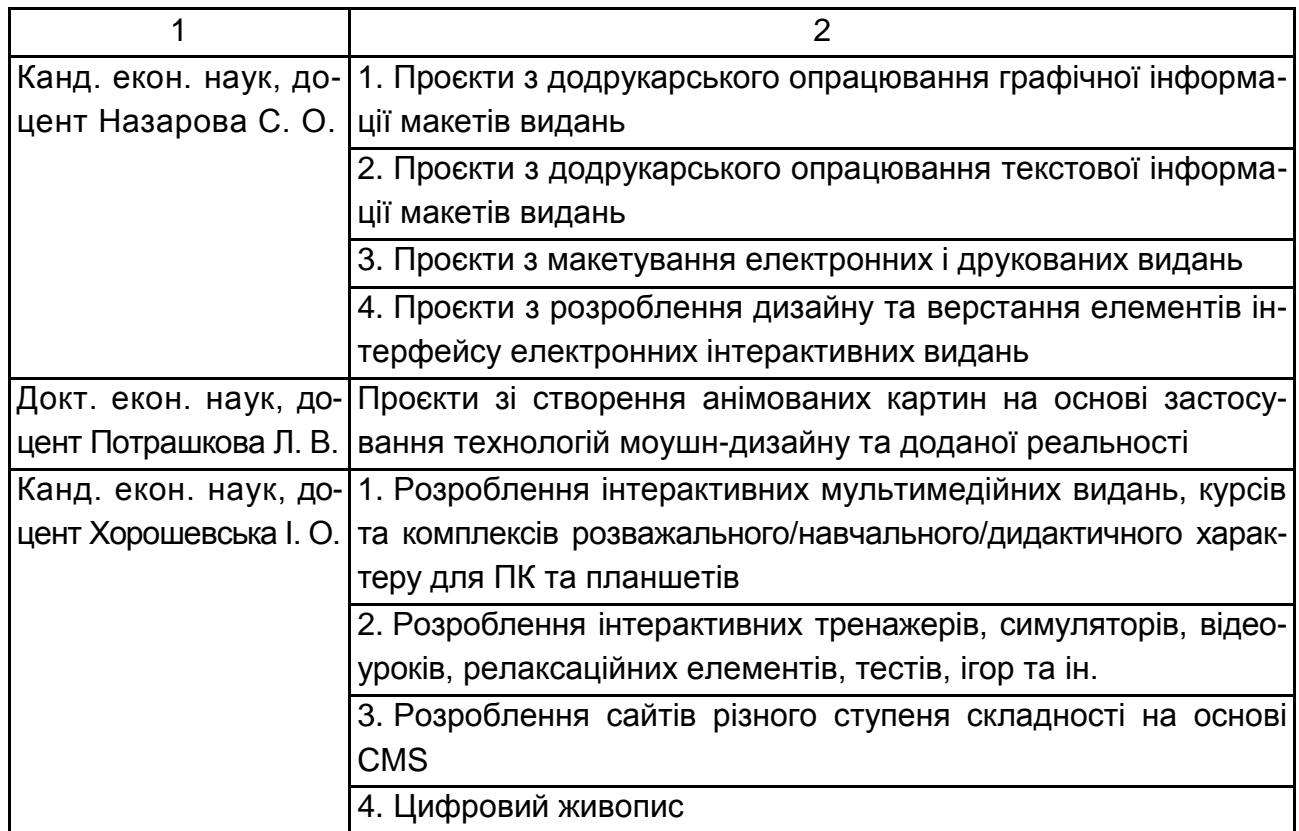

## Таблиця А.2

## **Форма вибору наукового керівника КП**

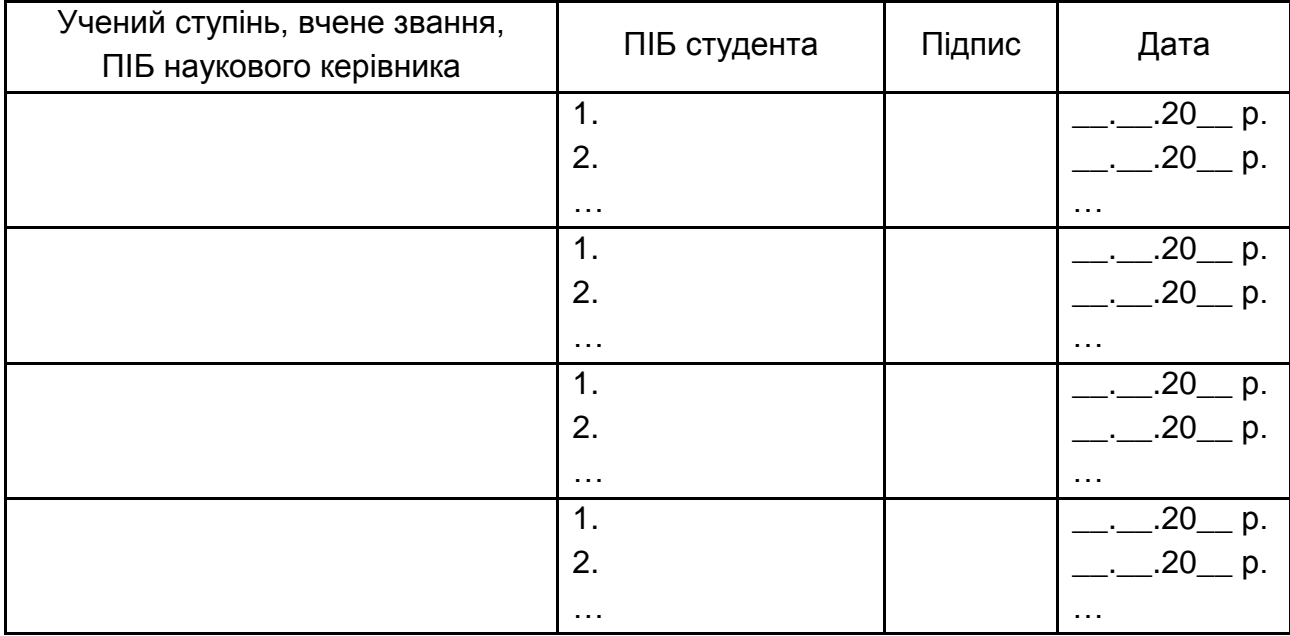

Додаток Б

#### **Бланк на затвердження теми**

<span id="page-42-0"></span>ХАРКІВСЬКИЙ НАЦІОНАЛЬНИЙ ЕКОНОМІЧНИЙ УНІВЕРСИТЕТ ІМЕНІ СЕМЕНА КУЗНЕЦЯ

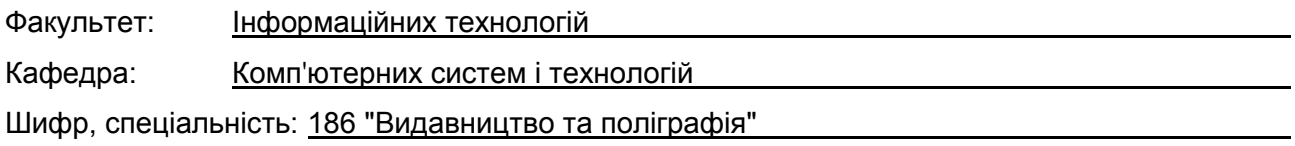

#### **ТЕМА КОНСУЛЬТАЦІЙНОГО ПРОЄКТУ СТУДЕНТА (-КИ)**

(прізвище, ім'я, по батькові)

**Тема проєкту** *(державною мовою)*:

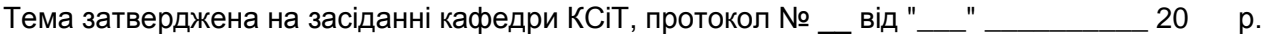

Студент: \_\_\_\_\_\_\_\_\_\_\_\_\_\_\_\_\_\_\_\_ (підпис)

Керівник: \_\_\_\_\_\_\_\_\_\_\_\_\_\_\_\_\_\_\_\_

(посада, прізвище, ім'я, по батькові)

Координатор КП: \_\_\_\_\_\_\_\_\_\_\_\_\_\_\_\_\_\_\_\_

(посада, прізвище, ім'я, по батькові)

Дата: " " \_\_\_\_ \_\_\_\_\_ 20 р.

Додаток В

### **Титульний аркуш пояснювальної записки**

<span id="page-43-0"></span>ХАРКІВСЬКИЙ НАЦІОНАЛЬНИЙ ЕКОНОМІЧНИЙ УНІВЕРСИТЕТ

ІМЕНІ СЕМЕНА КУЗНЕЦЯ

(повне найменування вищого навчального закладу) Кафедра комп'ютерних систем і технологій

(повна назва кафедри)

# **КОНСУЛЬТАЦІЙНИЙ ПРОЄКТ**

## **ПОЯСНЮВАЛЬНА ЗАПИСКА**

за темою:

 $\overline{\phantom{a}}$  , and the contract of the contract of the contract of the contract of the contract of the contract of the contract of the contract of the contract of the contract of the contract of the contract of the contrac (повне формулювання теми)

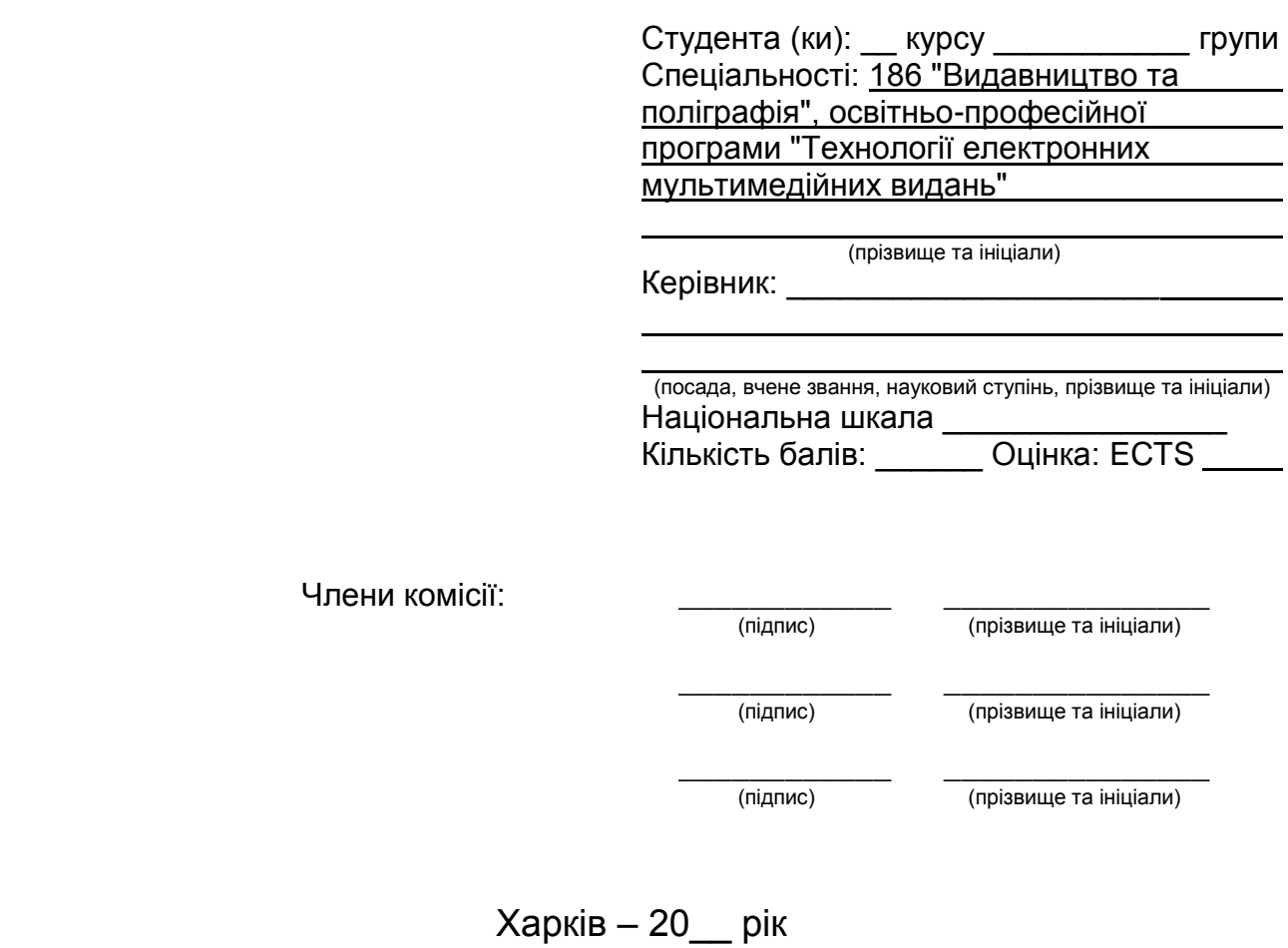

### **Лист із завданням**

<span id="page-44-0"></span>ХАРКІВСЬКИЙ НАЦІОНАЛЬНИЙ ЕКОНОМІЧНИЙ УНІВЕРСИТЕТ ІМЕНІ СЕМЕНА КУЗНЕЦЯ

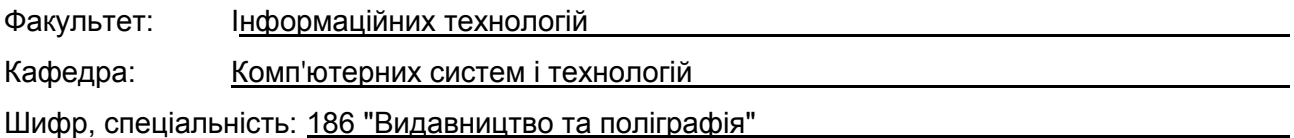

## **ЗАВДАННЯ НА КОНСУЛЬТАЦІЙНИЙ ПРОЄКТ СТУДЕНТОВІ**

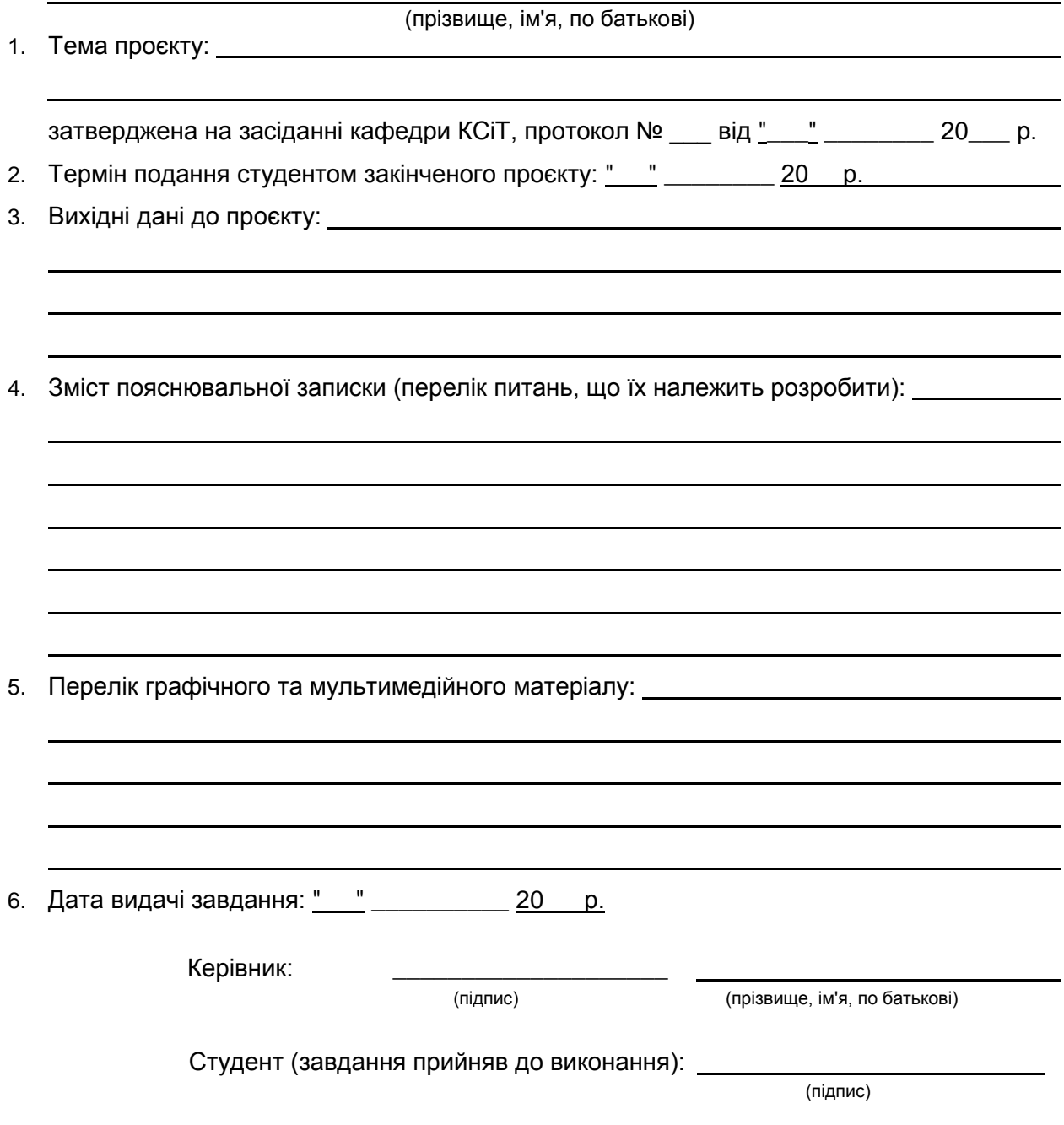

## Закінчення додатка Г

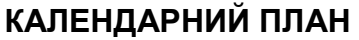

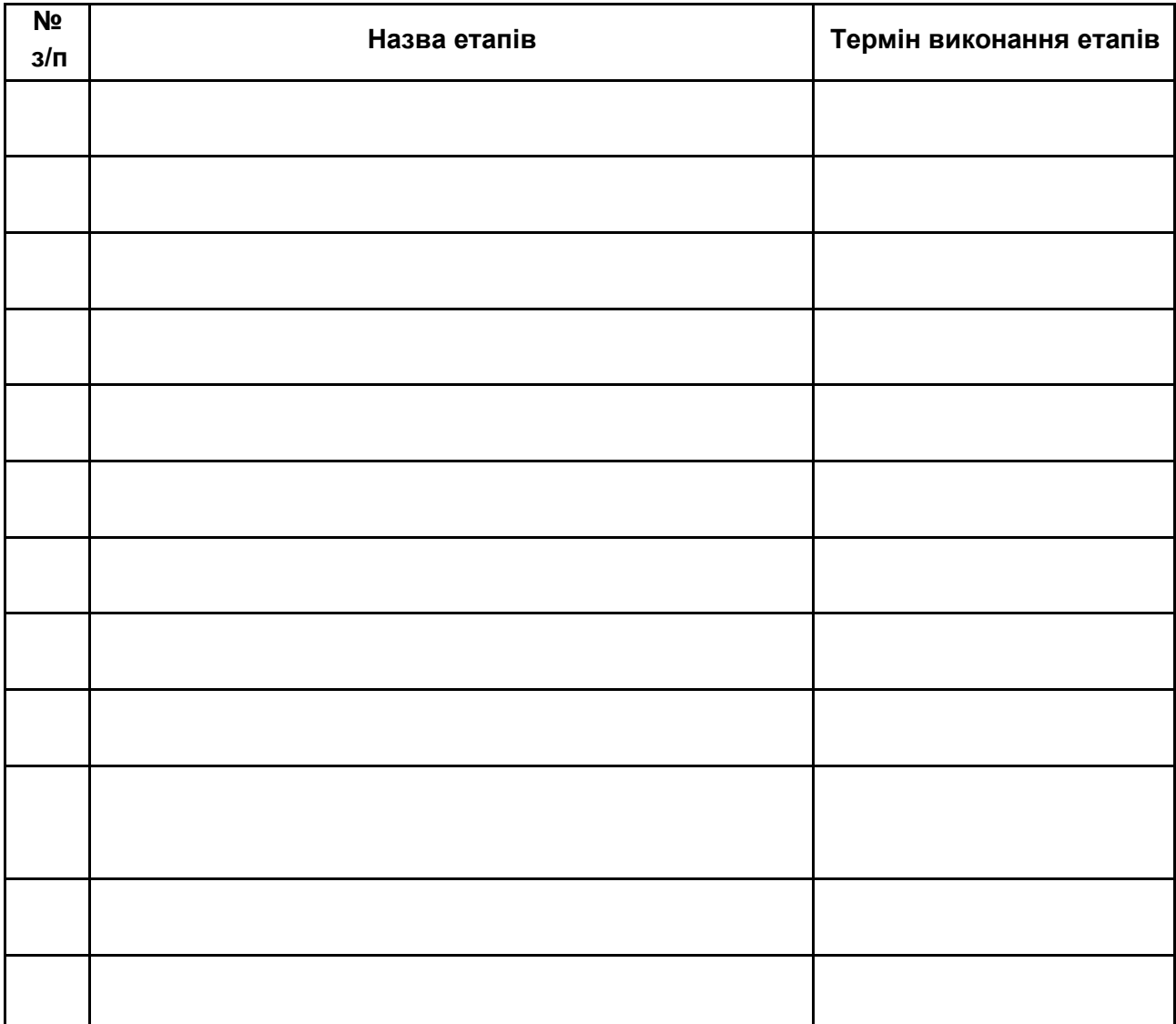

Студент: \_\_\_\_\_\_\_\_\_\_\_\_\_\_\_\_\_\_\_\_

(підпис)

Керівник проєкту: \_\_\_\_\_\_\_\_\_\_\_\_\_\_\_\_\_\_\_\_

(підпис)

## <span id="page-46-0"></span>**Приклад-перелік тем консультаційного проєкту, реалізованих студентами у попередніх роках**

Таблиця Д.1

## **Теми консультаційного проєкту мультимедійної спрямованості**

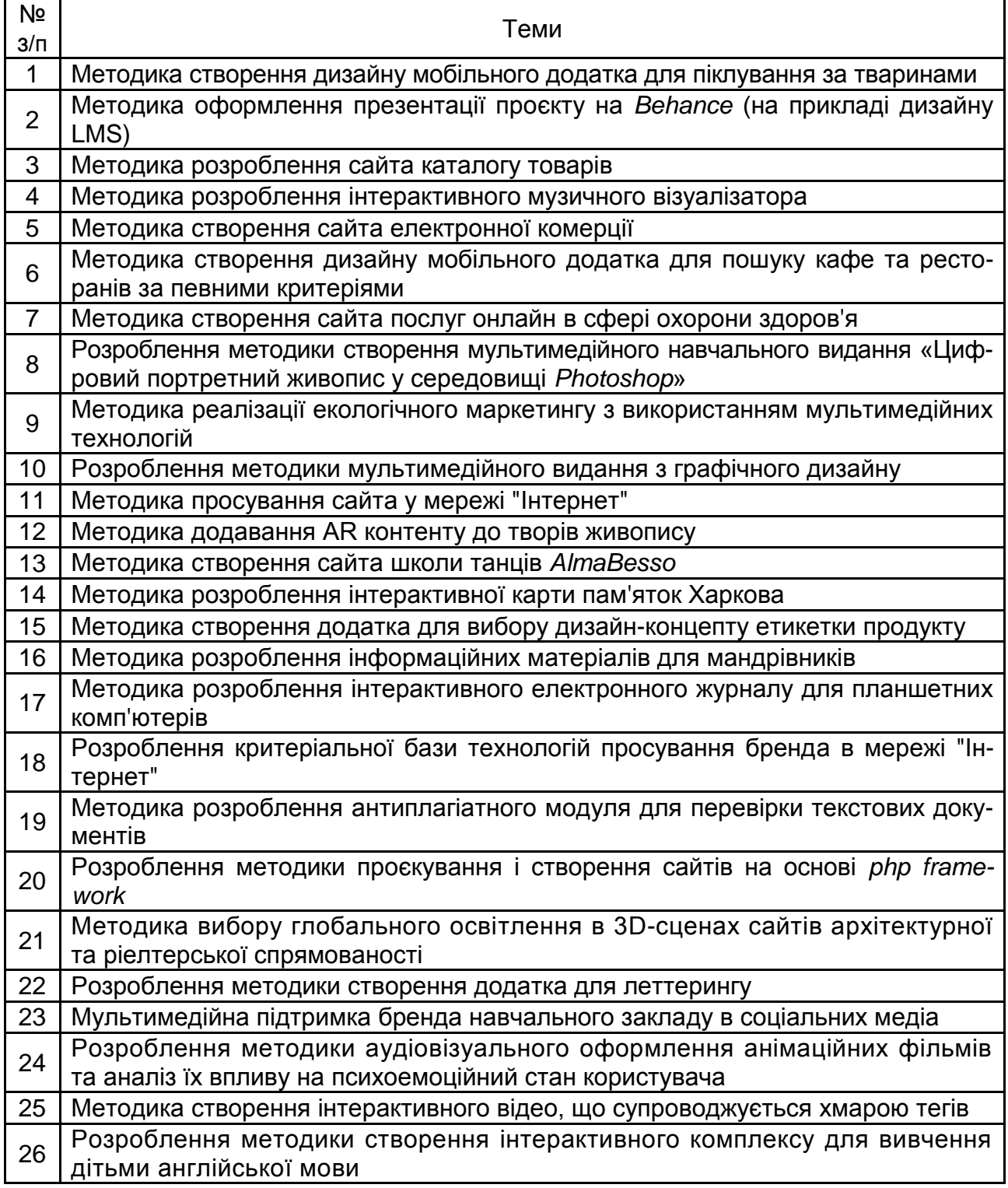

## <span id="page-47-0"></span>**Форма анкети для оцінювання студентами якості проведення лекційного заняття**

### **Анкета з аналізу лекції**

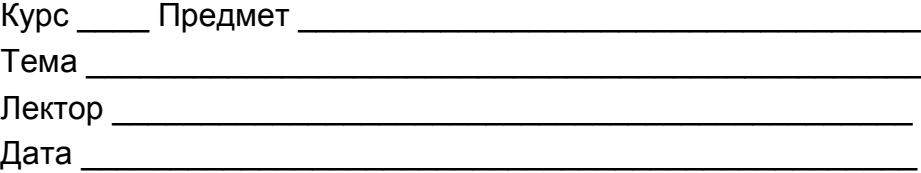

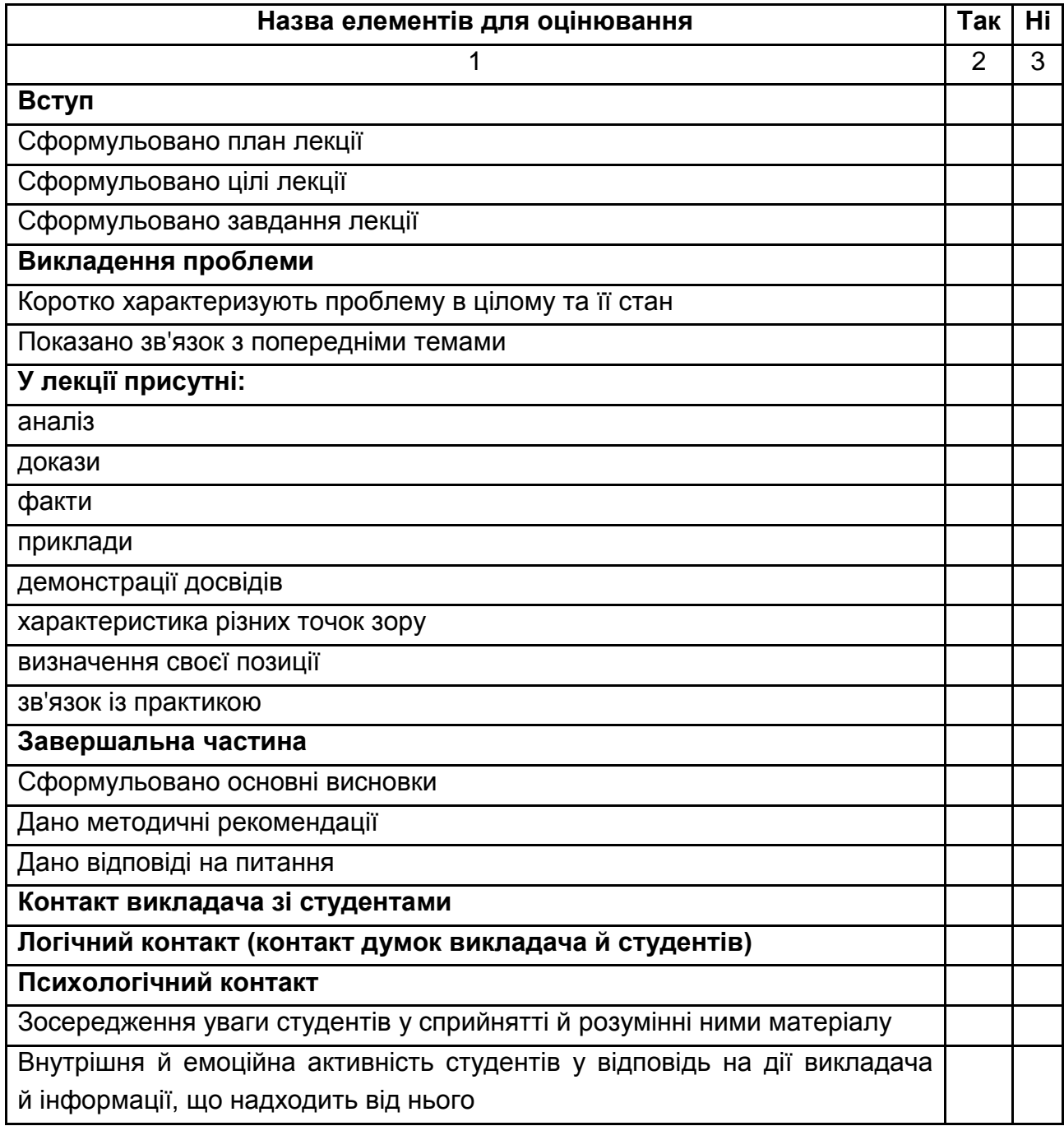

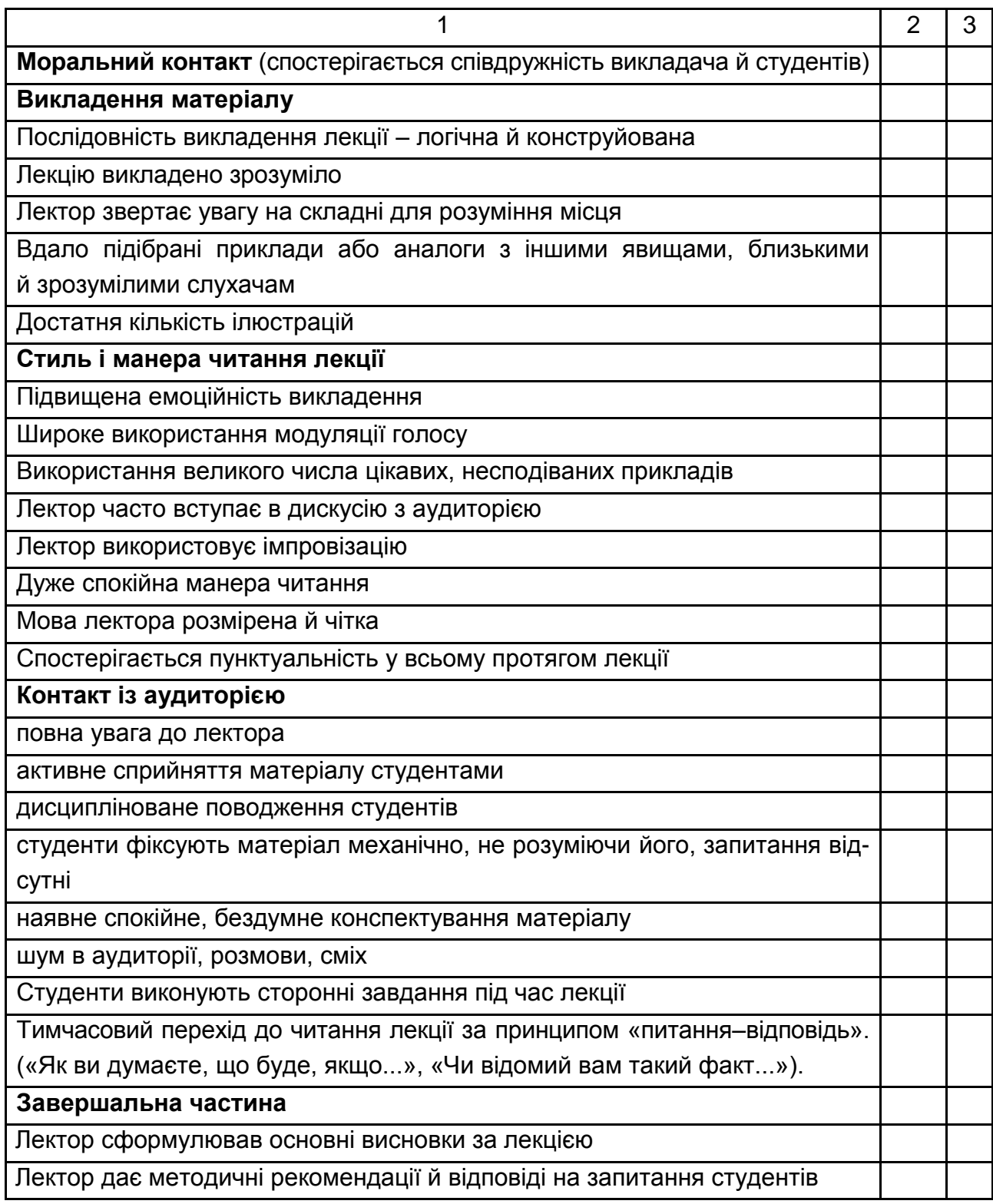

Анкету заповнив \_\_\_\_\_\_\_\_\_\_\_\_\_\_\_\_\_\_\_\_\_\_\_\_\_\_\_\_

#### <span id="page-49-0"></span>**Форма довідки про впровадження в навчальний процес**

## **ДОВІДКА**

про використання результатів та окремих пропозицій студента/ки другого (магістерського) рівня ПІБ , запропонованих у консультаційному проєкті (прізвище, ім'я, по батькові)

за темою: *"вказують тему КП"*

Цією довідкою підтверджено, що результати консультаційного проєкту студента/ки другого (магістерського) рівня

(прізвище, ім'я, по-батькові)

використовуються в навчальному процесі Харківського національного економічного університету імені Семена Кузнеця під час викладання навчальної дисципліни "*вказують назву навчальної дисципліни"*.

Використаними є такі результати:

1) *вказують конкретний результат 1;* 

…

n) *вказують конкретний результат n.*

Указані науково-практичні результати використовують в рамках навчальної дисципліни *"вказують назву навчальної дисципліни"* для поглиблення знань щодо *"наводять конкретизацію"*.

Довідка видана без фінансових зобов'язань університету перед автором.

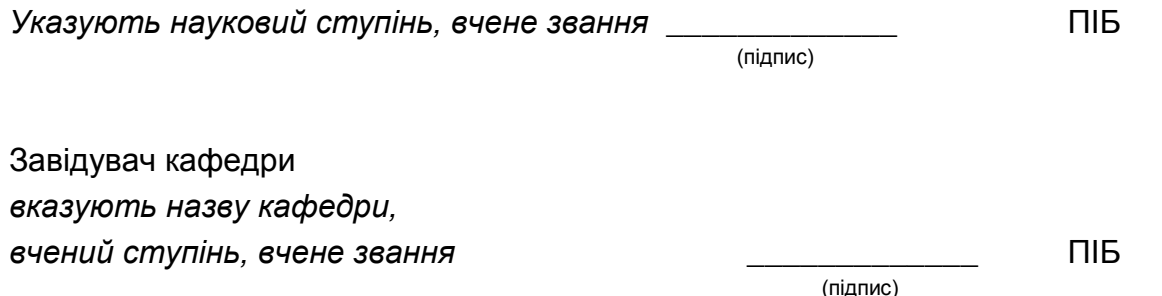

# **Зміст**

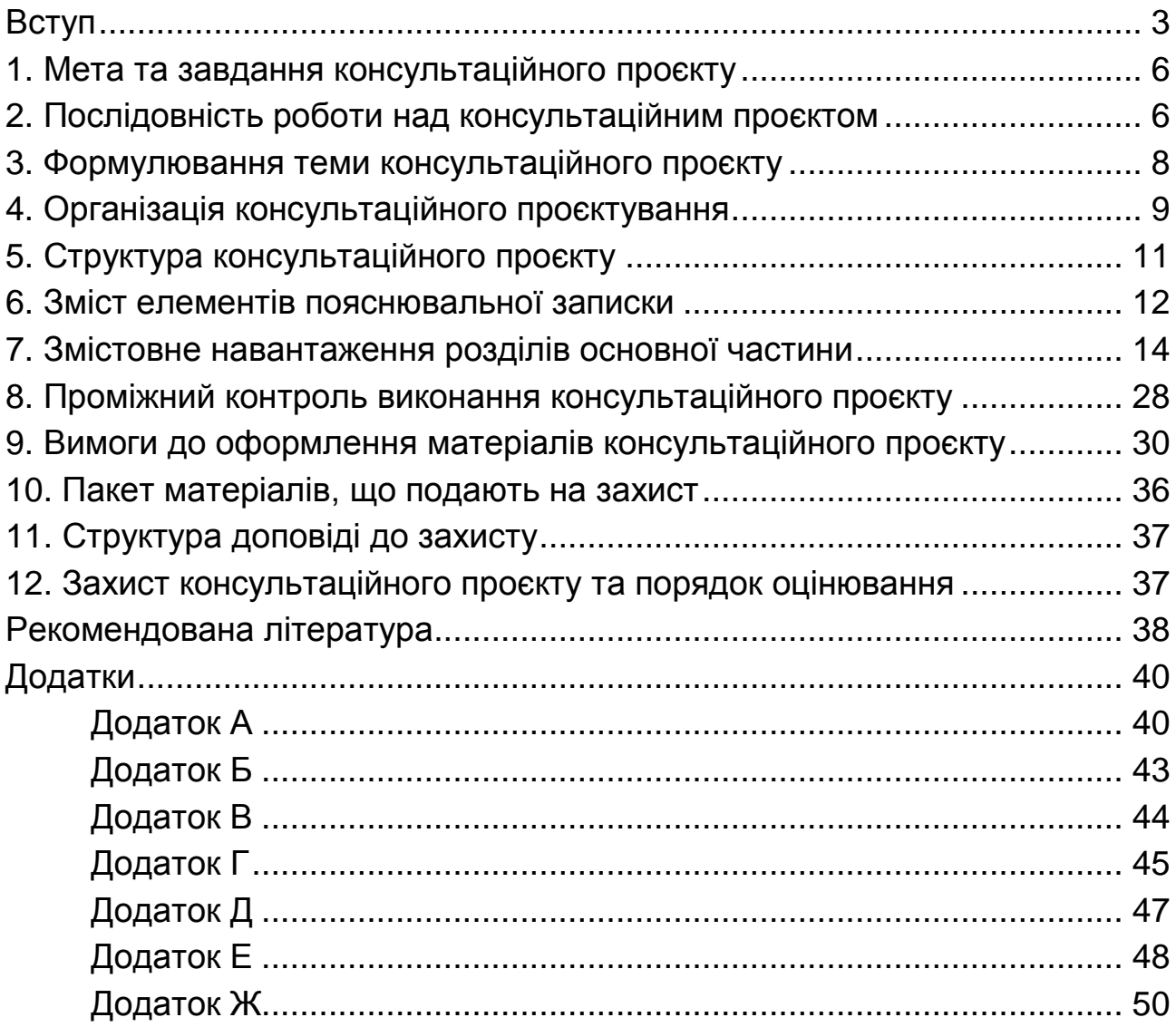

НАВЧАЛЬНЕ ВИДАННЯ

# **КОНСУЛЬТАЦІЙНИЙ ПРОЕКТ**

**Методичні рекомендації для студентів спеціальності 186 "Видавництво та поліграфія" освітньої програми "Технології електронних мультимедійних видань" другого (магістерського) рівня**

*Самостійне електронне текстове мережеве видання*

# Укладачі: **Пушкар** Олександр Іванович **Гаврилов** Володимир Петрович **Хорошевська** Ірина Олександрівна

Відповідальний за видання *О. І. Пушкар*

Редактор *В. О. Дмитрієва*

Коректор *В. Ю. Труш*

План 2023 р. Поз. № 100 ЕВ. Обсяг 52 с.

Видавець і виготовлювач – ХНЕУ ім. С. Кузнеця, 61166, м. Харків, просп. Науки, 9-А

*Свідоцтво про внесення суб'єкта видавничої справи до Державного реєстру ДК № 4853 від 20.02.2015 р.*